REPUBLIQUE ALGERIENNE DEMOCRATIQUE ET POPULAIRE MINISTERE DE L'ENSEIGNEMENT SUPERIEUR ET DE LA RECHERCHE SCIENTIFIQUE ECOLE NATIONALE POLYTECHNIQUE

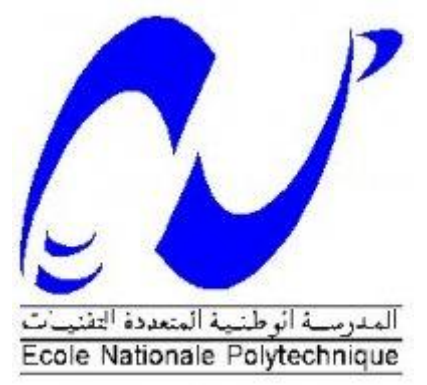

Département de Génie Civil

Projet de Fin d'Etudes

En vue de l'obtention du diplôme d'Ingénieur d'Etat en Génie Civil

Etude d'un bâtiment R+5

à usage d'habitation

Dirigé par : Mme A.CHIKH Réalisé par : DALI ABDELHAMID Mme R.KETTAB ALIK KHALED

# **Promotion 2013**

**Ecole Nationale Polytechnique 10, Avenue Hassen Badi BP182 El- Harrach 16200 Alger (Algérie)** [Tel:213 21 52 53 01/03 -Fax:213 21 52 29 73](tel:213%2021%2052%2053%2001/03%20%20-Fax:213%2021%2052%2029%2073)

#### **الملخص**

إن الهدف من هذا العمل هو دراسة عمارة ذات طابع سكني من الخرسانة المسلحة المتكونة من خمسة طوابق و طابق أرضي, سينم بناؤها في ولاية المدية المصنفة ذات نشاط زلز الي متوسطة, مقاومة البناية محققة بواسطة نظام تدعيم مختلط من أعمدة عار ضات و جدر ان, تمت در اسة هذه المنشأة وفقا لمعاير البناء المطبقة في الجز ائر , وقد تمت الدر اسة الديناميكية باستعمال برنامج الحساب SAP2000 .

#### **كلمات مفتاحية**

عمارة سكنية, الخرسانة المسلحة, نشاط زلز الي متوسط , تدعيم مختلط معاير البناء SAP2000. **-----------------------------------------------------------------------------------**

#### **Résumé**

 Le but de ce travail est l'étude de la structure d'un bâtiment R+5 à usage d'habitation en béton armé. Ce projet se situe dans la wilaya de MEDEA qui fait partie de la zone de sismicité moyenne. La résistance du bâtiment est assurée par un système de contreventement mixte (portiques + voiles). La conception a été faite conformément aux règlements de construction appliqués en Algérie. L'analyse dynamique a été effectuée à l'aide du logiciel SAP2000.

#### **Mots clés**

 Bâtiment à usage d'habitation, béton armé, sismicité moyenne, contreventement mixte, Règles de construction, SAP2000.

**-----------------------------------------------------------------------------------**

#### **Abstract**

 The goal of this work is the study of a reinforced concrete building structure for habitation, made up of ground floor  $+5$  floors. This project is situated in MEDEA which is classified as a zone of medium seismicity. The resistance of the building is ensured by mixed wind-bracing. The design was made according to Algerian payments of construction. The dynamic study was made by software SAP2000.

#### **Key words**

 Building structure for habitation, Reinforced concrete, mixed wind-bracing, payments of construction, SAP2000.

# *Remerciements*

 Nous remercions tout d'abord Dieu le tout puissant de nous avoir donné la volonté, la santé et le courage de finaliser ce modeste travail.

 C'est avec une profonde reconnaissance et considération particulière que nous remercions nos promotrices : Mmes CHIKH Aïcha et KETTAB Ratiba, pour la sollicitude avec laquelle elles ont suivi et guidé ce travail, pour leur disponibilité, leur patience et leur soutien moral.

 Nous remercions les membres du jury qui nous font l'honneur de présider et d'examiner ce modeste travail.

 Toute notre gratitude aussi à tous les enseignants qui ont contribué à notre formation.

 Nos remerciements vont également à tous ceux qui ont contribué de près ou de loin à l'aboutissement de ce projet.

Nous remercions toute la promotion Génie Civil 2013.

# Table des matières

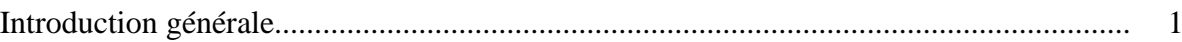

# **Chapitre I : Présentation**

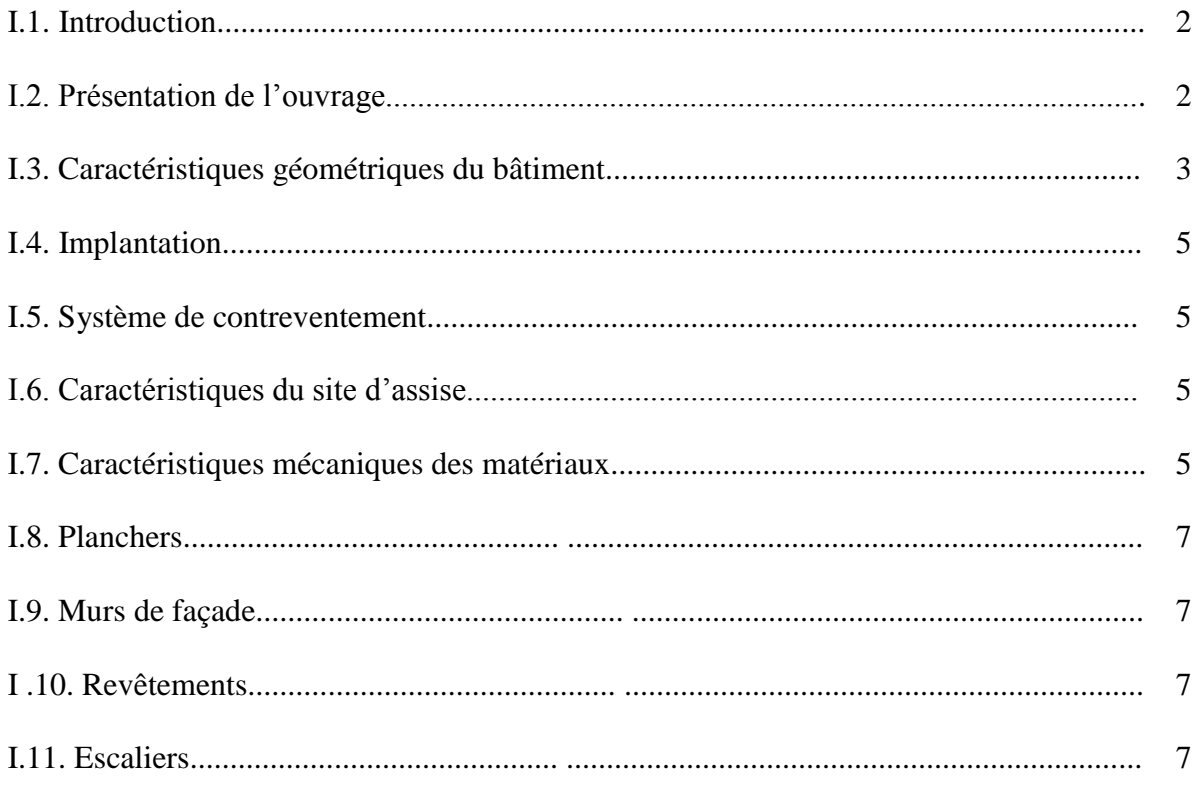

# **Chapitre II : Prédimensionnement**

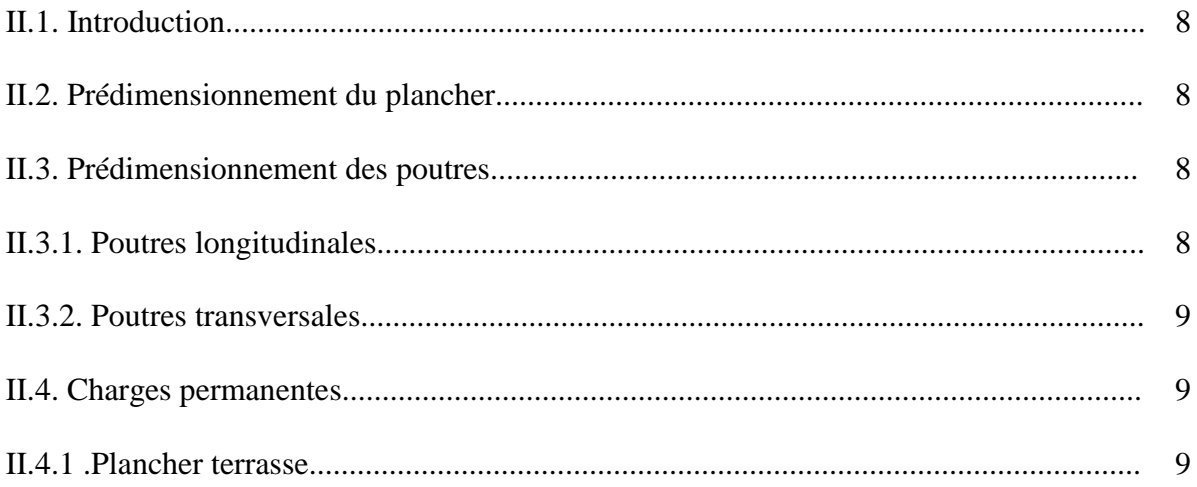

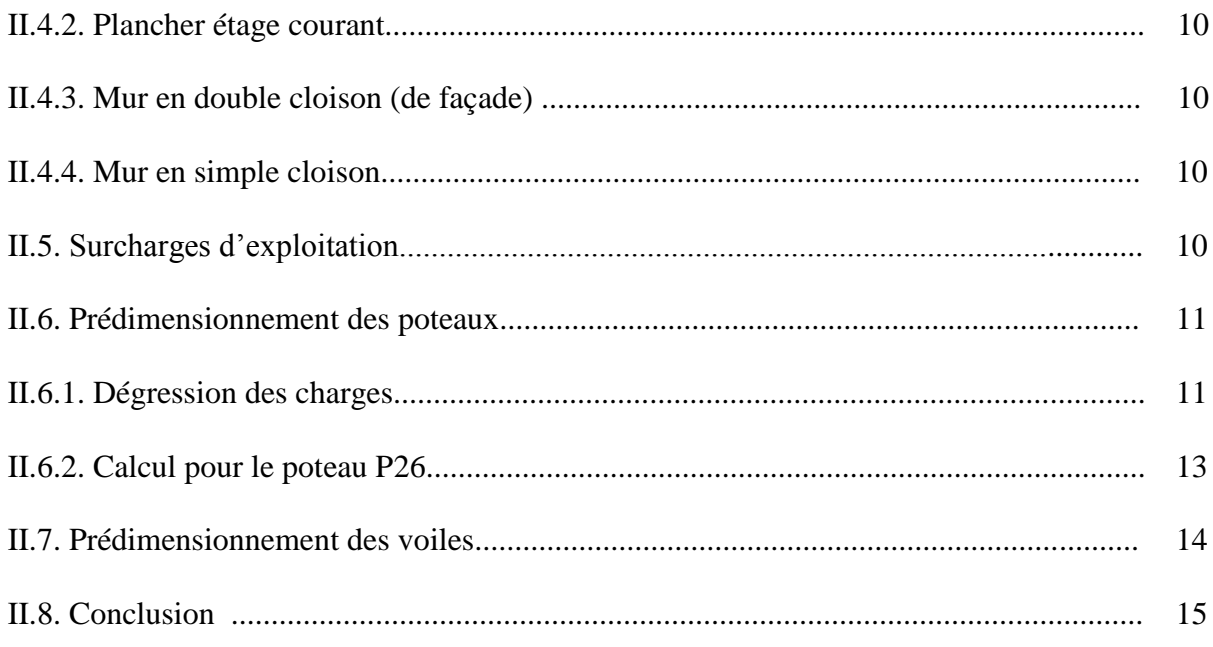

# **Chapitre III : Eléments secondaires**

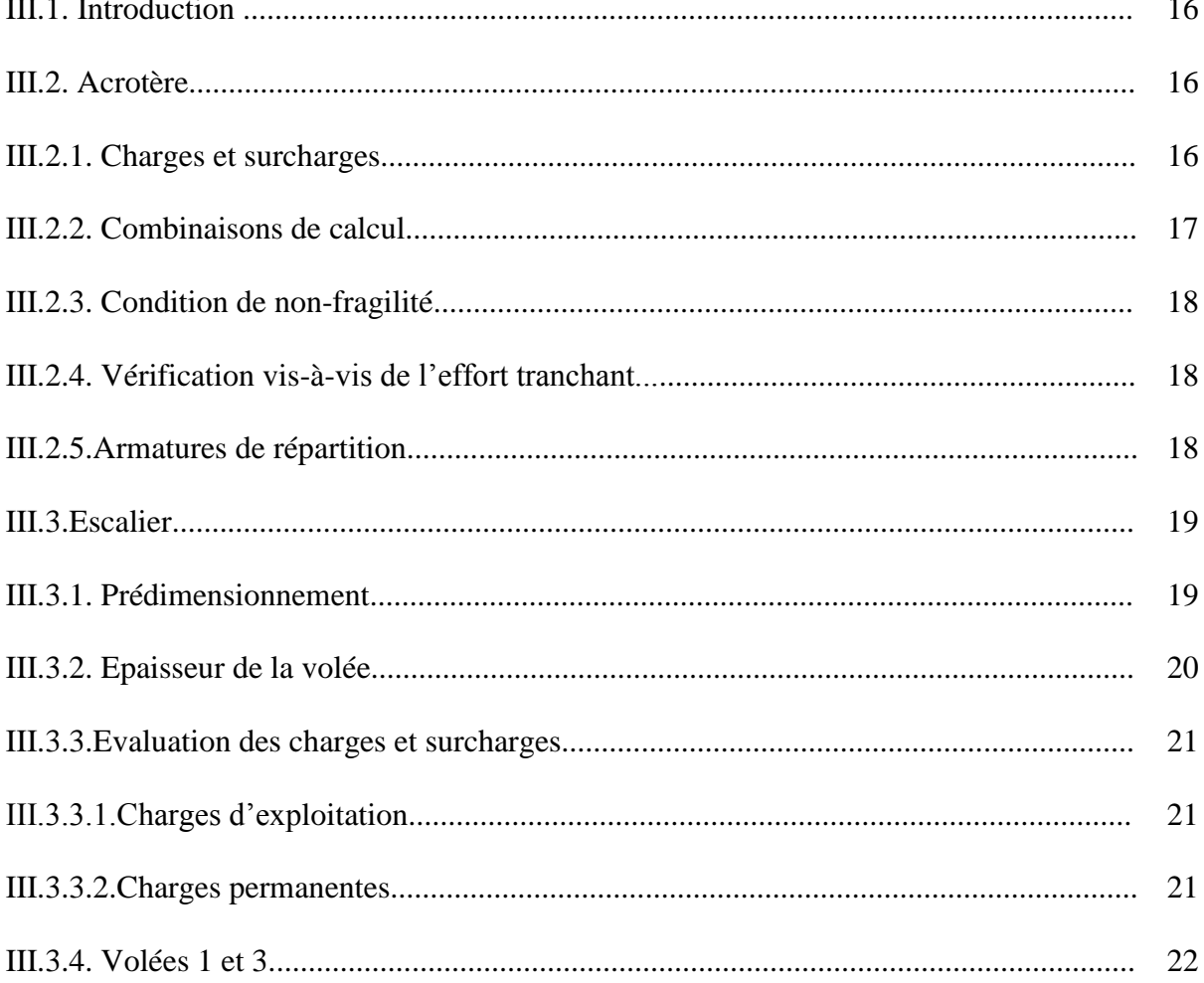

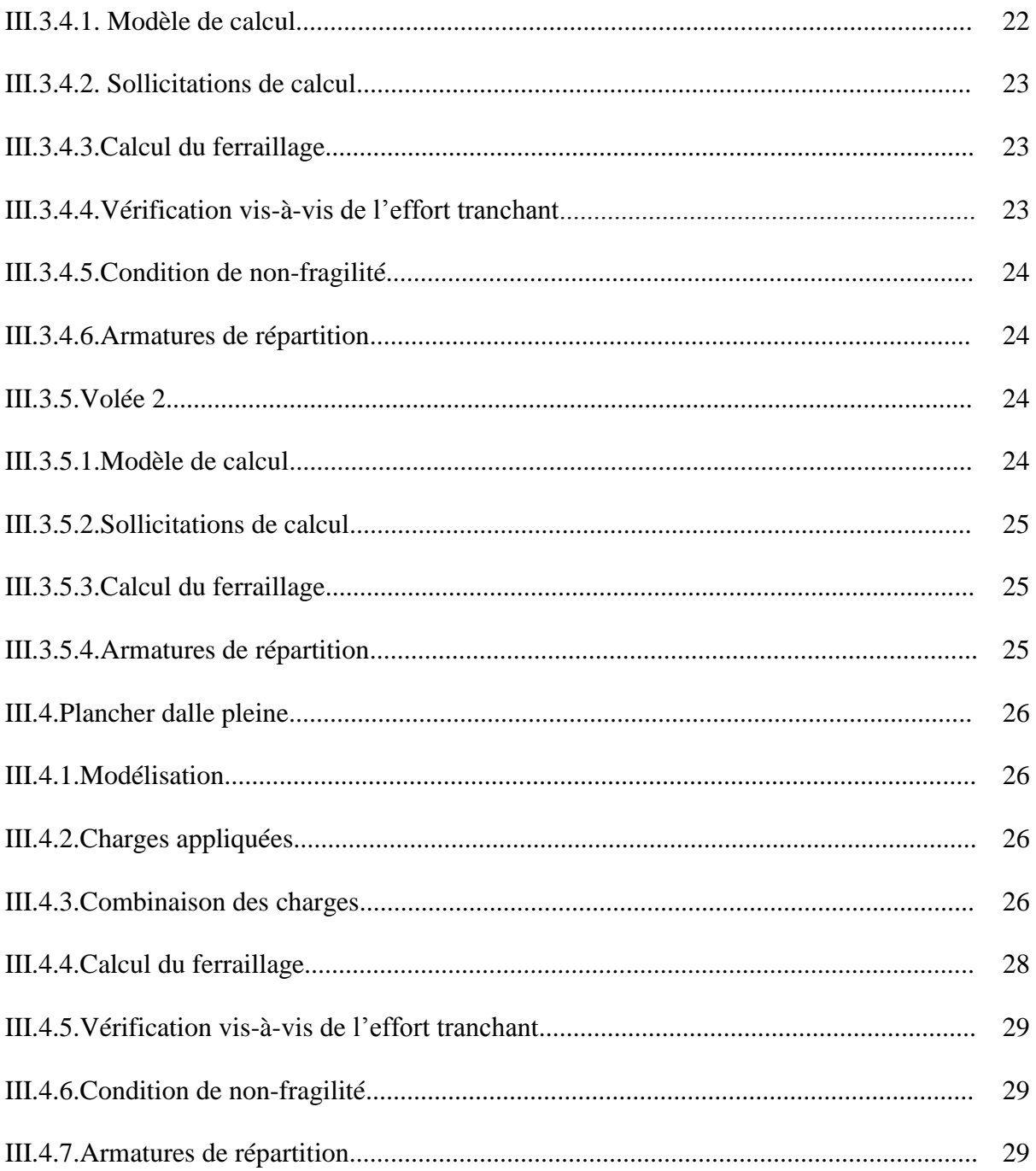

# **Chapitre IV : Etude dynamique**

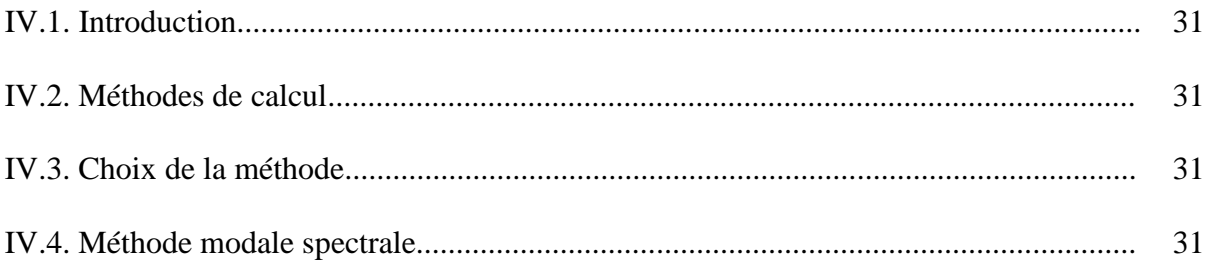

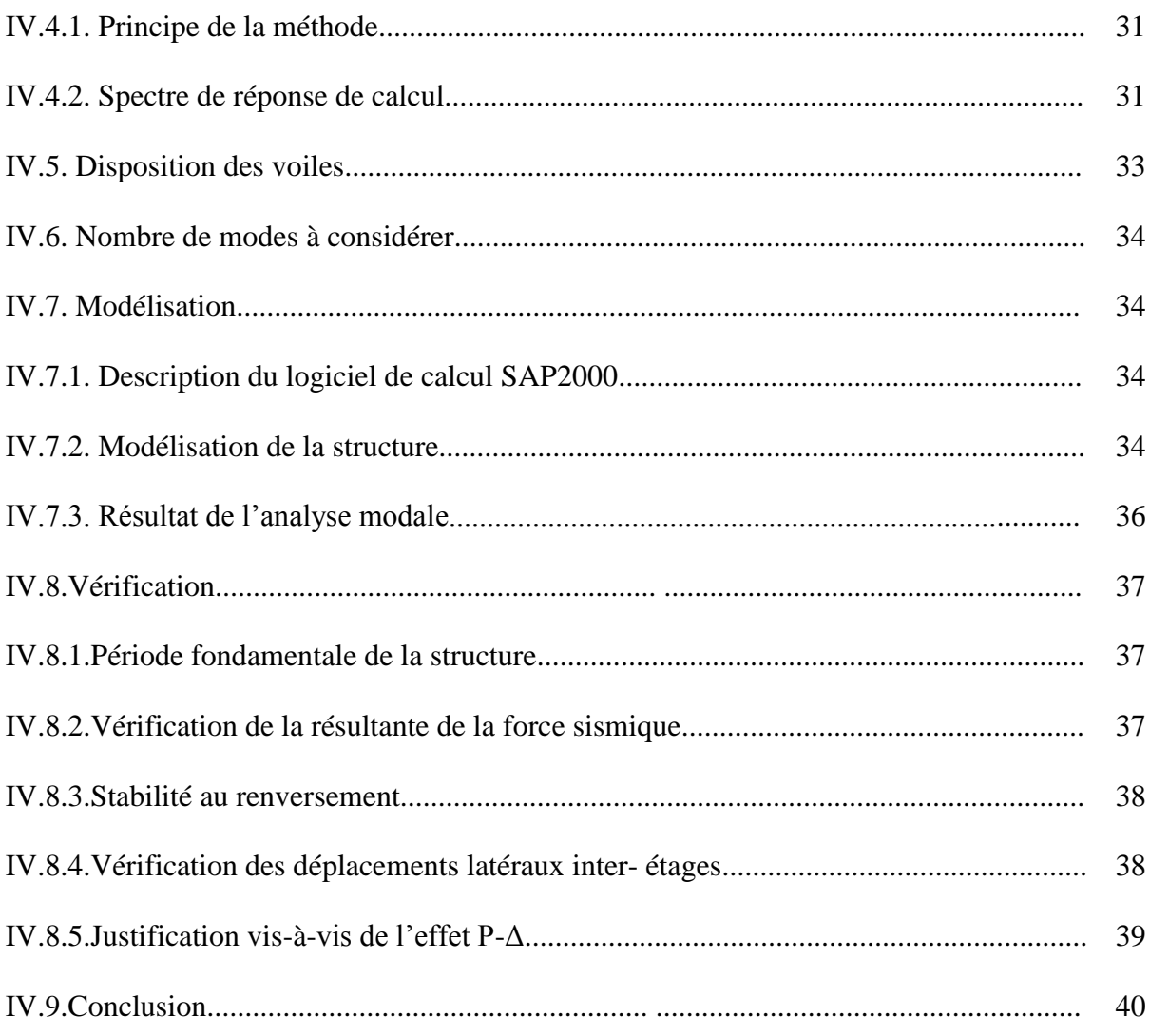

# Chapitre V : Ferraillage des éléments structuraux

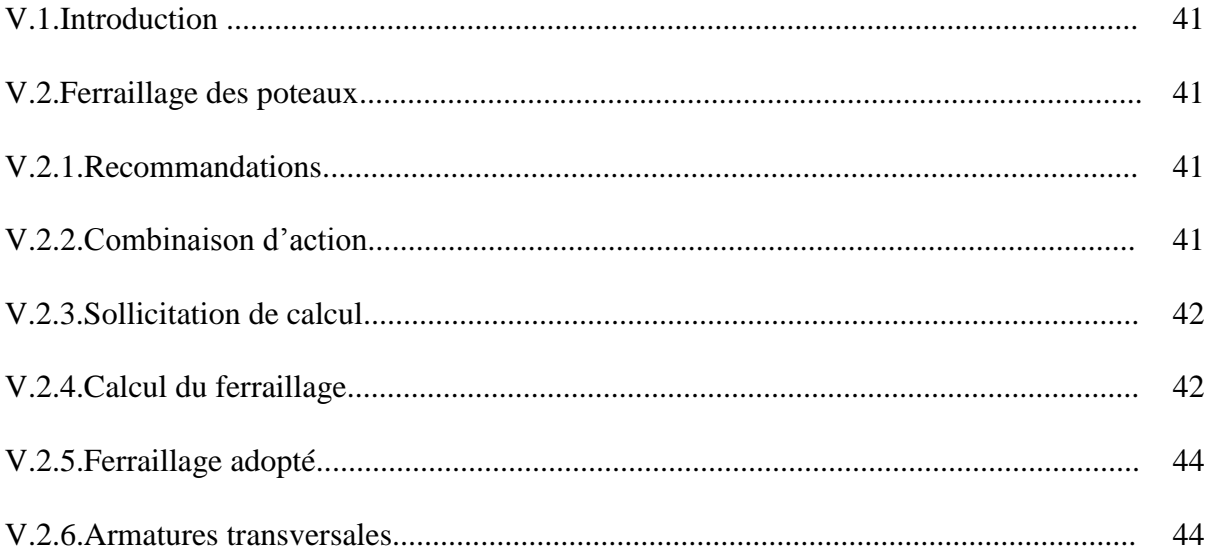

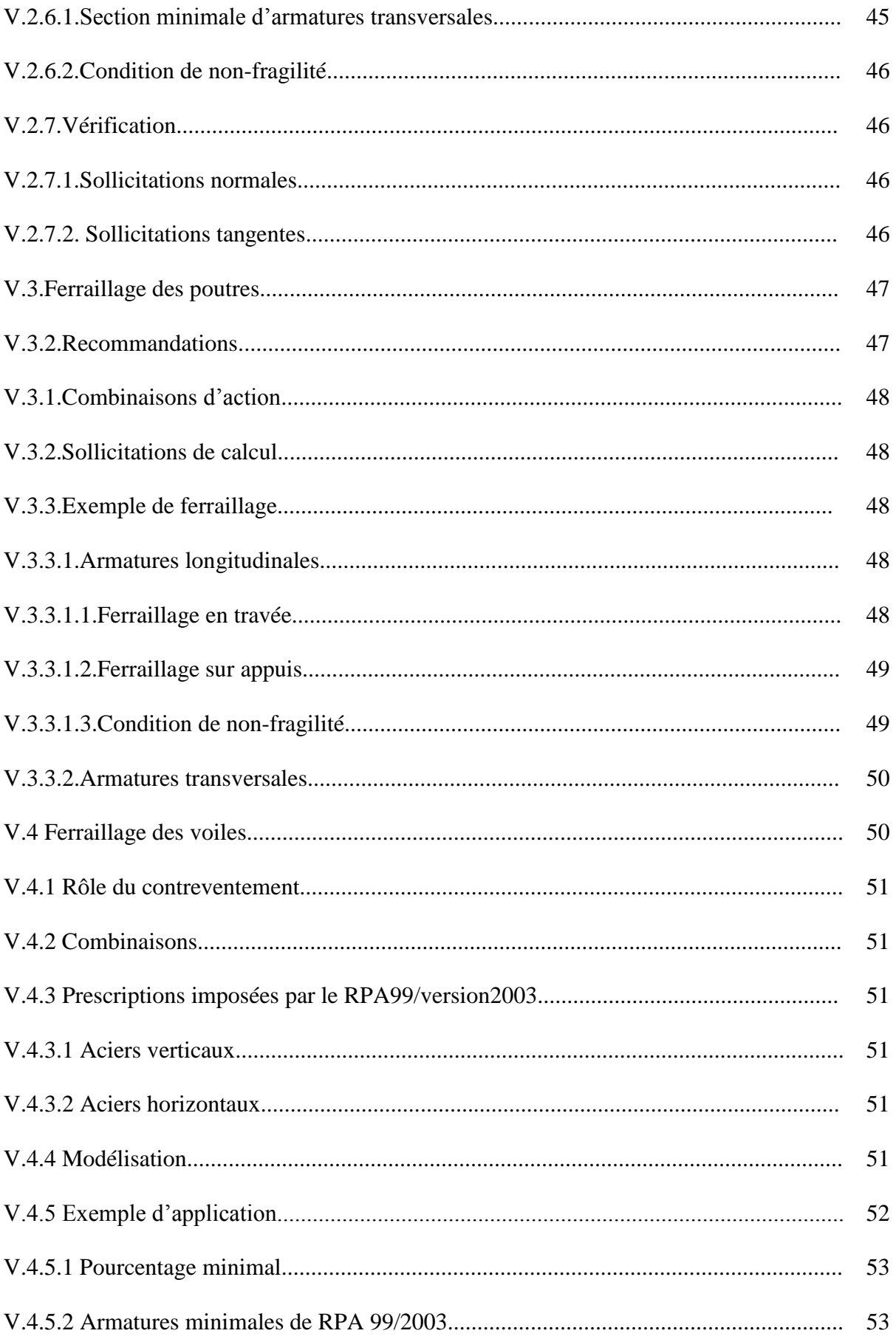

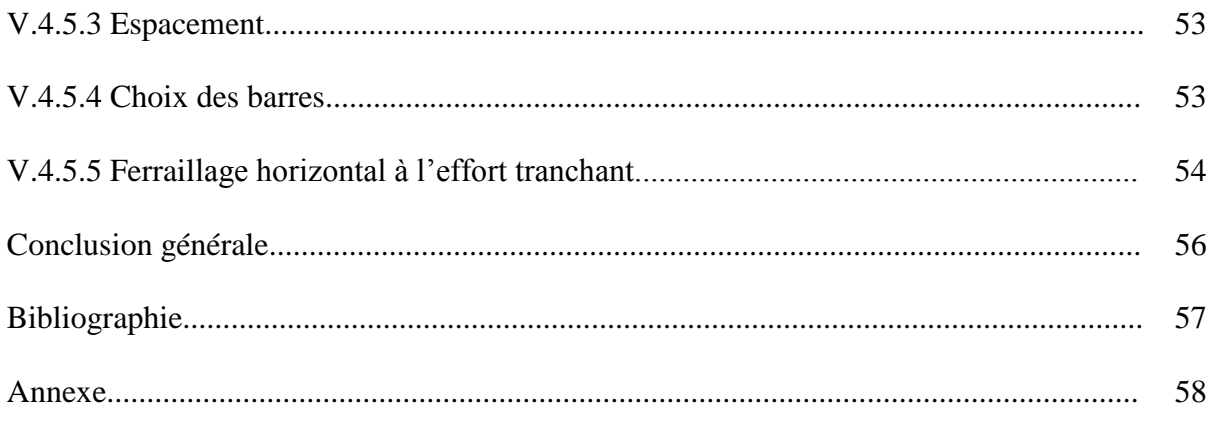

# **Liste des tableaux**

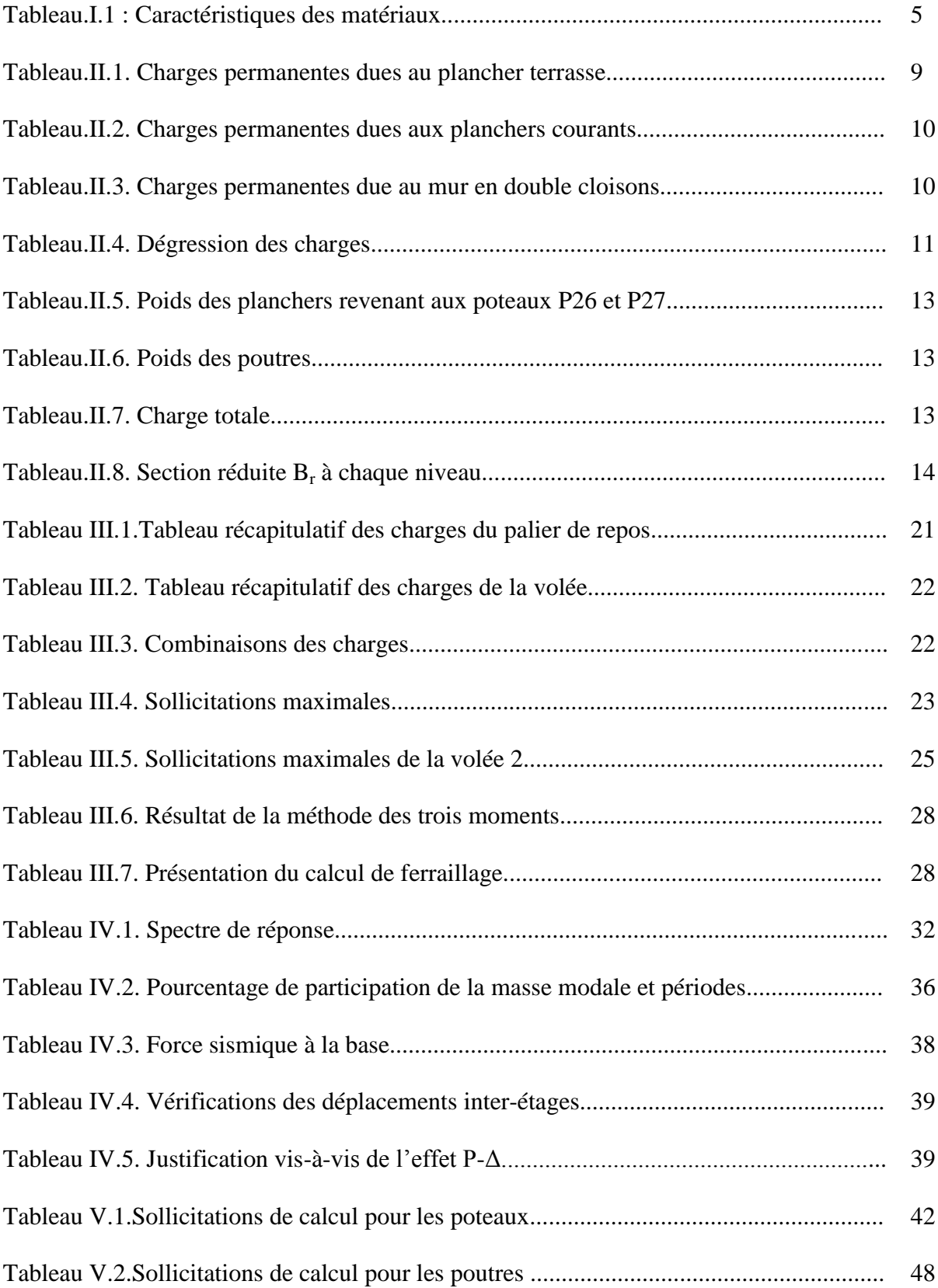

# **Liste des figures**

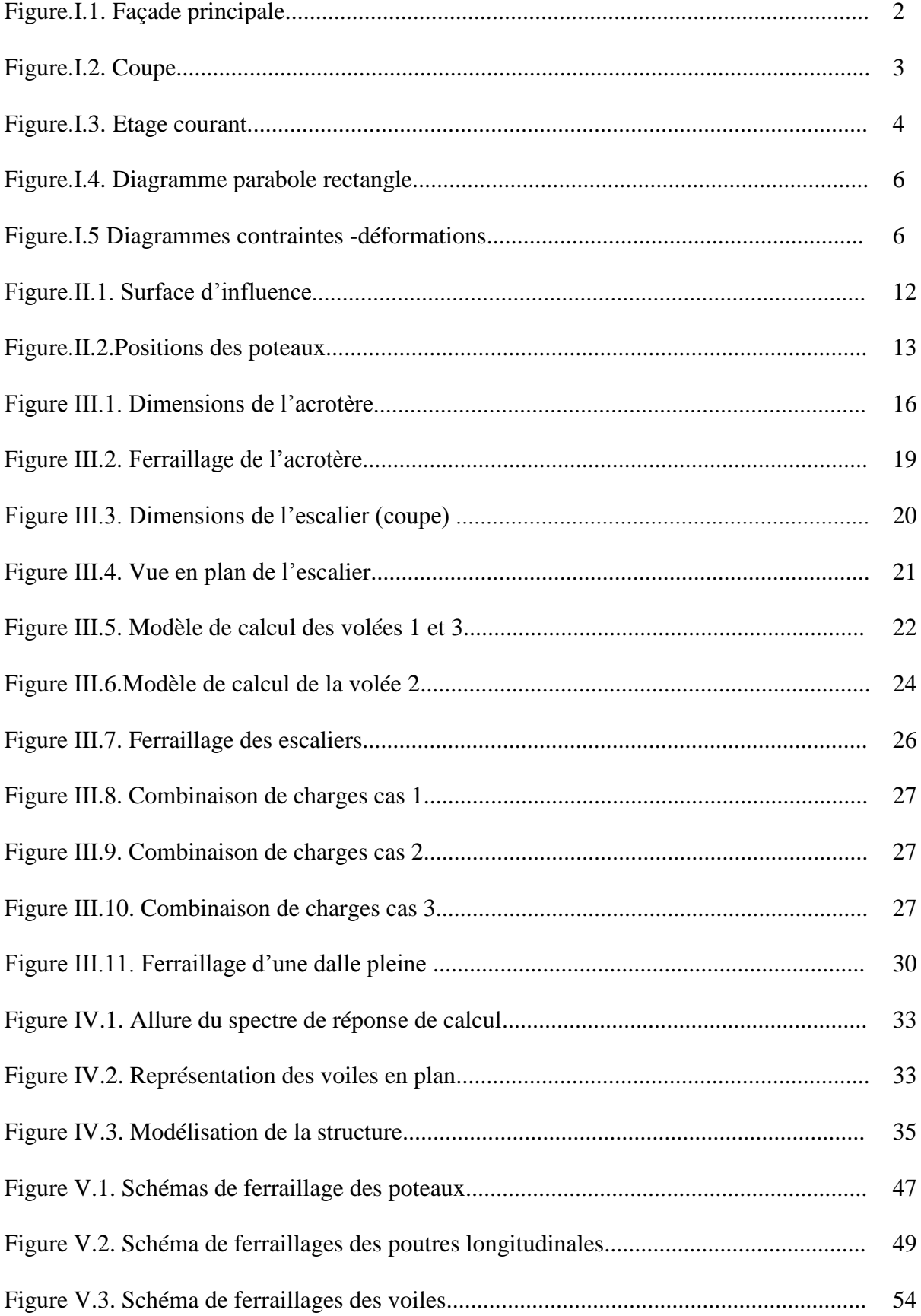

# **Introduction générale**

 Au début de l'histoire, l'homme a commencé à s'intéresser à la construction qui au fil du temps est devenue l'un de ses objectifs principaux, si ce n'est la base de la civilisation comme elle a été, en Egypte, en Irak, à Rome : construire, c'est notre passé, notre présent, et notre futur.

Pour arriver à concrétiser cet objectif, l'ingénierie n'a jamais cessé de tirer profit des erreurs et expériences accumulées dans le domaine du génie civil à savoir traiter et améliorer des nouveaux matériaux, tenir compte des activités sismologiques, des régions climatiques, observer et surveiller le comportement des bâtisses.

De nos jours, l'évolution dans la construction a suivi le rythme de l'évolution générale des techniques et des méthodes qui sont marquées d'une manière spectaculaire par l'apparition de l'ordinateur et la mise en application des logiciels aidant ainsi à lever la complexité des contraintes rencontrées, et aussi l'amélioration des règlements et des normes de construction dans chaque pays.

L'Algérie a été touchée dans le passé par de nombreuses catastrophes naturelles, comme les séismes qui se produisent de façon récurrente au nord du pays. Le réseau de surveillance enregistre près de 50 secousses par mois, et parmi les séismes importants qui se sont produits en Algérie, on peut citer le séisme de Chlef du 10 Octobre 1980 et le séisme de Boumerdes du 21 Mai 2003. A ce titre, le technicien en génie civil doit prévoir pour les ouvrages comme pour les bâtiments des études et des conceptions adéquates pour ces régions.

Notre projet de fin d'études consiste à étudier un bâtiment à usage d'habitation R+5.

Cette étude prend corps en une présentation de projet, une description de l'ouvrage, un prédimensionnement des éléments, le calcul de descente de charges puis le ferraillage des éléments non structuraux.

Nous entamons par la suite l'étude de comportement dynamique du bâtiment en utilisant le logiciel de calcul SAP2000. Les résultats obtenus serviront au ferraillage des éléments principaux de la structure en question.

Enfin, on termine avec une conclusion générale.

1

# **Chapitre I Présentation de l'ouvrage**

## **Chapitre I : Présentation**

## **I.1.Introduction**

 Ce projet consiste en l'étude d'un bâtiment R+5 à usage d'habitation, situé à KSAR EL BOUKHARI wilaya de MEDEA et qui rentre dans le cadre du programme de 400/4000 logements publics locatifs implantés à ADJLANA.

Ce projet est pris en charge par l'OPGI MEDEA, qui a affecté son étude au Bureau d'Etudes de Recherche et d'Engineering Général (B.E.R.E.G) dont le siège est domicilié à Bab-Ezzouar ALGER.

## **I.2.Présentation de l'ouvrage**

Le bâtiment comporte 4 appartements F3 de surface moyenne 68,45 m<sup>2</sup> par niveau avec une seule cage d'escalier.

- Il est classé en groupe 2 (ouvrage courant).
- Il est particularisé par son irrégularité en plan due à sa forme en arc.

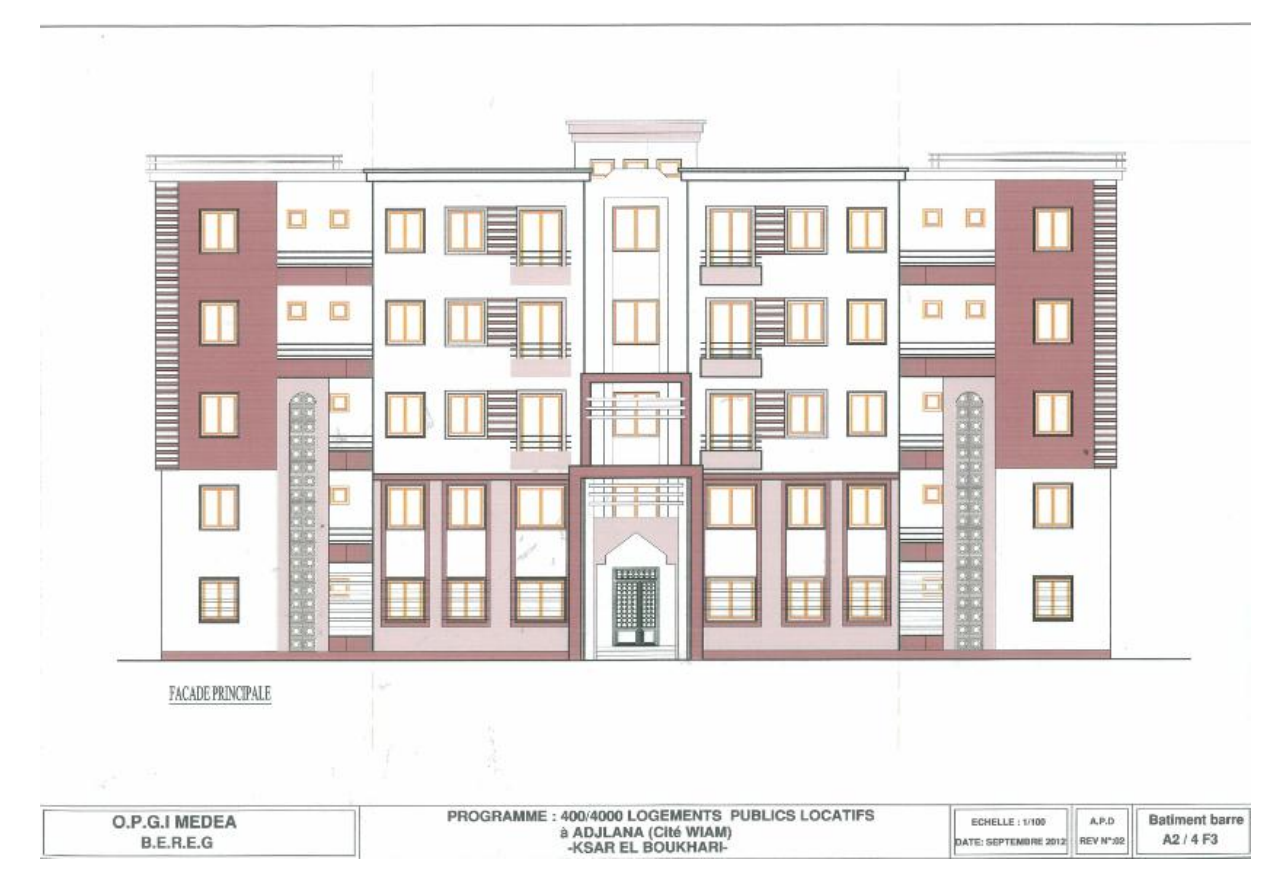

**Figure. I.1**. Façade principale

# **I.3.Caractéristiques géométriques du bâtiment**

Le bâtiment a les dimensions suivantes:

- Hauteur d'étage : 2,94m
- Hauteur totale 20,6m
- Pour le pavillon central du bâtiment :
	- Largeur 13,01 m
	- Longueur 18,55 m
- Pour les ailes en forme de trapèze :
	- Petite et grande bases (6,8 m; 10,94 m)
	- Hauteur 12,75 m

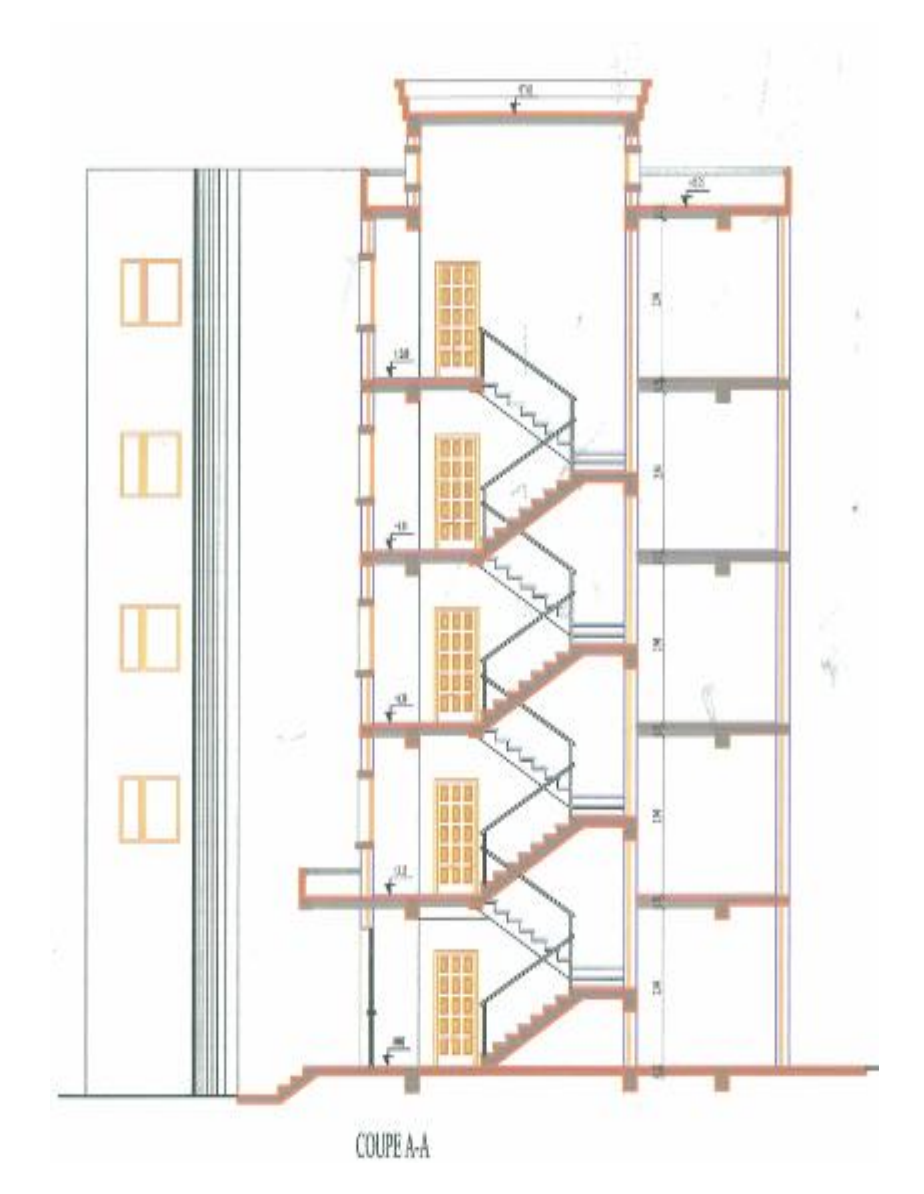

**Figure I.2.** Coupe

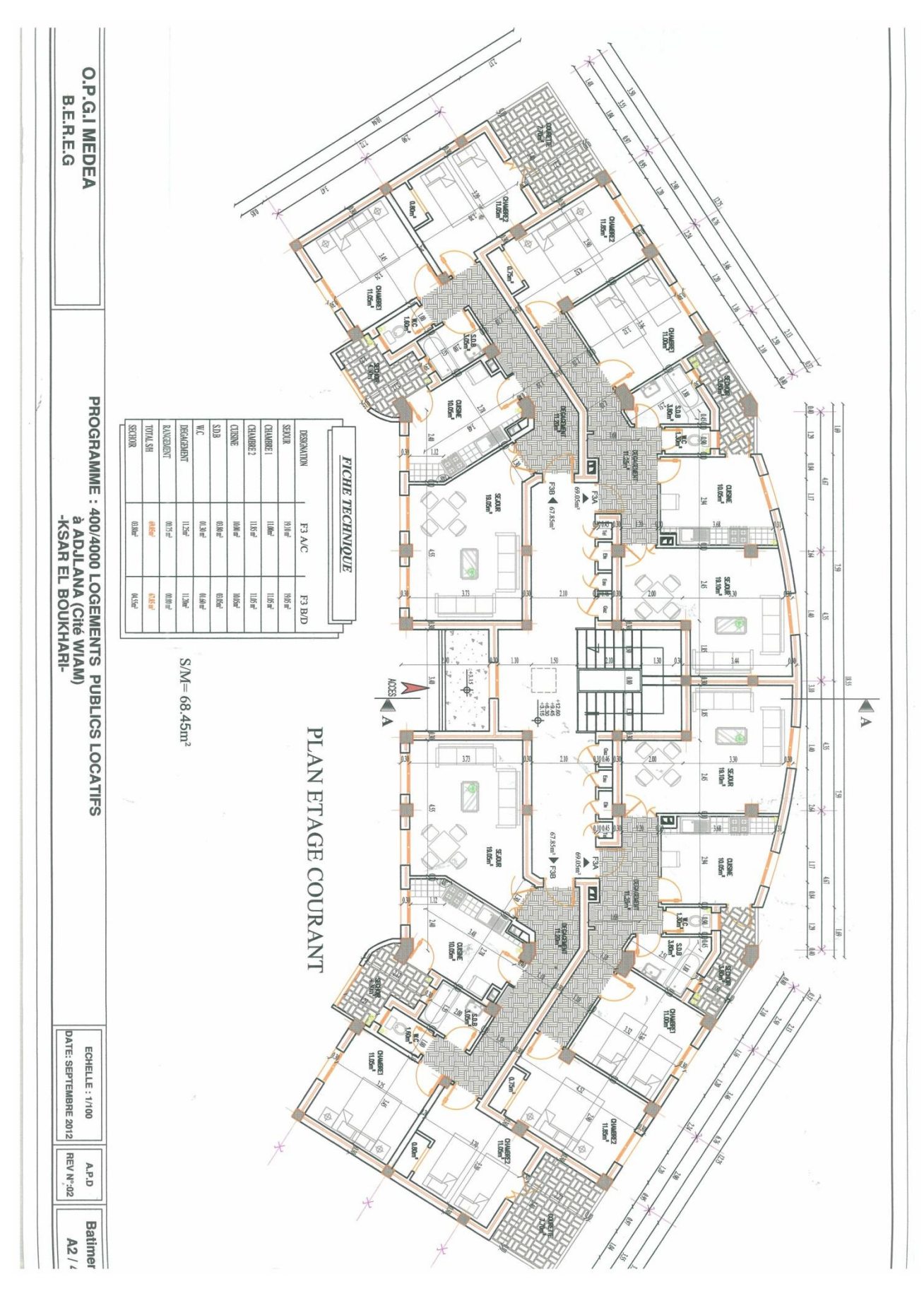

**Figure. I.3**. Etage courant

4

# **I.4.Implantation**

Ce bâtiment sera implanté à Ksar-El-Boukhari, classé en zone  $IIa$  (sismicité moyenne) d'après les RPA 99/VERSION 2003.

## **I.5.Système de contreventement**

 Le système de contreventement est composé des voile et de portiques en béton armé ; ce système est préconisé lorsque les bâtiments sont limités à 10 niveaux ou 33 m de hauteur au maximum. Pour notre cas, la hauteur du bâtiment vérifie cette condition.

# **I.6.Caractéristiques du site d'assise**

 D' après l'étude de sol effectuée par le Laboratoire de l'Habitat et de la Construction Sud (LNHC sud unité de Djelfa) les résultats obtenus sont :

- Site classé dans la catégorie  $S_3$  (site meuble).
- Taux de travail admissible  $Q_{adm} = 1.3 \text{ bar}$ .
- Ancrage de  $1.6$  m par rapport au terrain naturel.

# **I.7.Caractéristiques mécaniques des matériaux**

 Les caractéristiques mécaniques des matériaux utilisés dans la construction sont conformes aux règles techniques de conception et de calcul des structures en béton armé [1].

| Béton | Résistance à la compression                                 | $f_{c28} = 25 MPa$                              |
|-------|-------------------------------------------------------------|-------------------------------------------------|
|       | Résistance à la traction                                    | $f_{t} = 0.6 + 0.06 f_{c}$                      |
|       | déformation<br>Module<br>longitudinale<br>de<br>instantanée | $E_{ij} = 11000 (f_{ci})^3$                     |
|       | Module de déformation longitudinale différée                | $E_{ij} = 3700 (f_{ci})^3$                      |
|       | Contrainte de calcul à l'état limite ultime<br>(ELU)        | $f_{bu} = \frac{0.85 f_{c28}}{\theta \gamma_b}$ |
|       | Contrainte de calcul à l'état limite de service<br>(ELS)    | $\bar{\sigma}_{hc} = 0.6 f_{c28}$               |

Tableau I.1 : **Caractéristiques des matériaux**

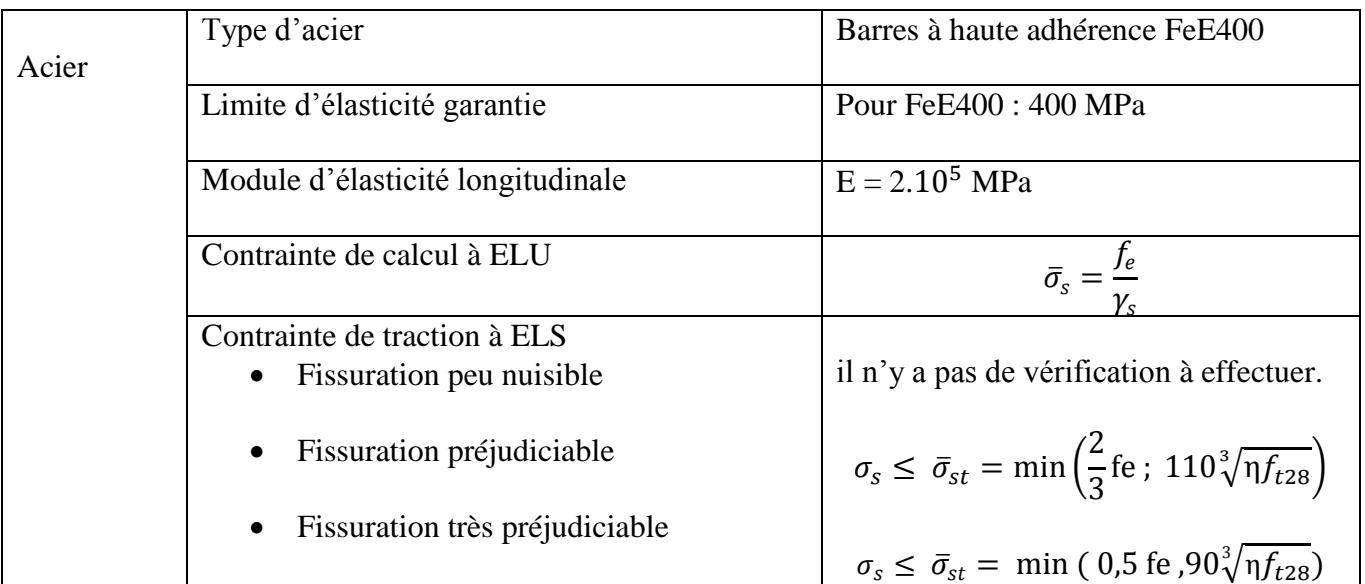

- **Diagrammes contraintes-déformations**
	- **Béton**

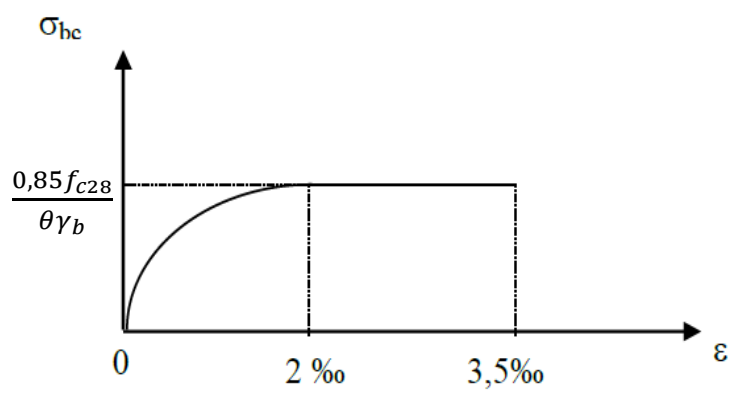

**Figure. I.4.** Diagramme parabole rectangle

 Lorsque la section n'est pas entièrement comprimée, il est loisible d'utiliser le diagramme rectangulaire simplifié.

**Acier**

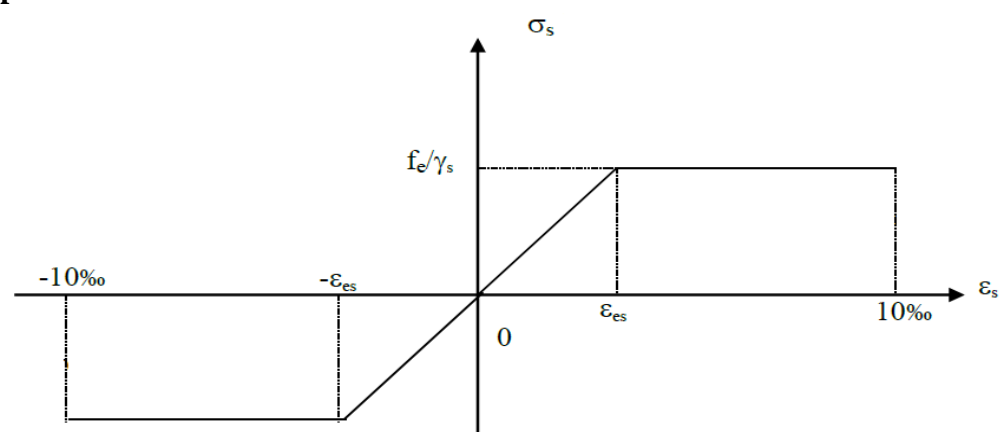

**Figure I.5** Diagramme contraintes- déformations

## **I.8.Planchers**

 Le plancher est un élément de surface horizontal séparant les niveaux du bâtiment et ayant une dimension faible (épaisseur ) devant les autres dimensions.

Notre bâtiment comporte un seul type de plancher qui est « un plancher dalle pleine ».

#### **I.9.Murs de façade**

 La maçonnerie utilisée dans ce projet est la brique creuse présente dans deux types de murs:

- Murs extérieurs en double cloisons de briques creuses de 15 et 10 cm respectivement séparés par une lame d'air de 5 cm.
- Murs intérieurs de séparation en simple cloison en briques creuses de 10 cm.

## **I.10.Revêtements**

Les différents revêtements utilisés dans le bâtiment sont :

- Carrelages scellés sur une chape en mortier et un lit de sable.
- Enduit plâtre et enduit ciment pour les murs intérieurs et les plafonds.
- Enduit ciment pour les murs extérieurs.
- Gravillons de protection posés sur feutre bitumé avec une forme de pente (évacuation des eaux pluviales) concernant le plancher terrasse.

#### **I.11.Escaliers**

 Les escaliers utilisés dans ce projet sont des escaliers droits comportant trois volées pour chaque niveau.

# **Chapitre II : Prédimensionnement**

#### **Chapitre II : Prédimensionnement**

#### **II.1.Introduction**

 Le prédimensionnement a pour but d'attribuer des dimensions aux différents éléments résistants de la structure. En se basant en premier lieu sur les formules de prédimensionnement qui découlent des limitations des déformations, les valeurs adoptées doivent aussi respecter les conditions minimales imposées par les règlements (CBA 93, RPA 99/ version 2003).

#### **II.2.Prédimensionnement du plancher**

Le plancher est de type dalle pleine.

- **L'épaisseur** d'une dalle en fonction de la portée est donnée selon le nombre d'appuis par les relations suivantes [3].
	- Dalle appuyée sur 2 côtés: L/35 < h < L/30 - Dalle appuyée sur  $3 \text{ ou } 4 \text{ côt\'es: } L/45 < h < L/40$
- Où L: est la portée du panneau le plus grand. h : épaisseur de la dalle pleine.

 Dans notre cas : La portée de la dalle la plus grande est:  $L = 4,67m$ Donc on a: - 13,3 cm ≤ h ≤ 15,5 cm Le choix sera  $h = 15$  cm.

#### **II.3.Prédimensionnement des poutres**

- Les poutres doivent respecter les dimensions suivantes : [2]

$$
b \ge 20 \, \text{cm},
$$
\n
$$
h \ge 30 \, \text{cm},
$$
\n
$$
h /_{b} \le 4 \, ,
$$

Avec h et b : dimensions de la poutre

\n- Ajoutons deux conditions supplémentaires : [3]
\n- \n
$$
\begin{cases}\n \n \int_{-\infty}^{\infty} \left( \frac{1}{16} \leq h \leq \frac{1}{2} \right) \cdot \left( \frac{1}{10} \right) \cdot \left( \frac{1}{2} \right) \cdot \left( \frac{1}{2} \
$$

#### **II.3.1.Poutres longitudinales**

- La plus grande portée  $l_{max} = l_p = 4.67m$ 

Ce qui donne

- $0.31 \le h_p \le 0.46$ . On adopte  $h_p = 0.45$  m
- $0.3 h_p \le b_p \le 0.7 h_p$ . On adopte  $b_p = 0.3$  m
	- Vérifications
- $b_n \geq 20$  cm,  $h_p \geq 30 \, \text{cm}$ ,  $(h_p/b_p = 1.5) \leq 4$

#### **II.3.2.Poutres transversales**

- La portée la plus grande
- $l_{max} = l_s = 4.37m$  $\mathbf e$

Ce qui donne

- $0.29 \le h_s \le 0.43$ . On adopte  $h_s = 0.40$  m
- $0.3 h_p \le b_s \le 0.7 h_p$ . On adopte  $b_s = 0.25 m$ 
	- Vérifications

 $b_n \geq 20$  cm,  $h_n \geq 30$  cm,  $(h_p/b_p = 1.6) \leq 4$ ,

A ce stade, nous procéderons à la détermination des charges permanentes et des charges d'exploitation en nous appuyant sur le DTR B.C.22. [4]

#### **II.4.Charges permanentes** [4]

#### **II.4.1.Plancher terrasse**

Le tableau II.1 récapitule les charges permanentes dues au plancher terrasse.

| Composants                  | Epaisseur [cm] | G $\left\lceil kN/m^2 \right\rceil$ |
|-----------------------------|----------------|-------------------------------------|
| Gravillons de protection    |                |                                     |
| Feutre bitumé               |                | 0.12                                |
| Forme de pente              |                |                                     |
| Dalle pleine                |                | 3.75                                |
| Enduit au mortier de ciment |                | ገ ንገ                                |

**Tableau.II.1.** Charges permanentes dues au plancher terrasse

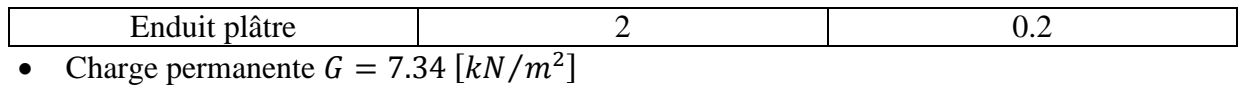

# **II.4.2.Plancher étage courant**

Le tableau II.2 récapitule les charges permanentes dues au plancher courant.

**Tableau. II.2.** Charges permanentes dues au plancher courant

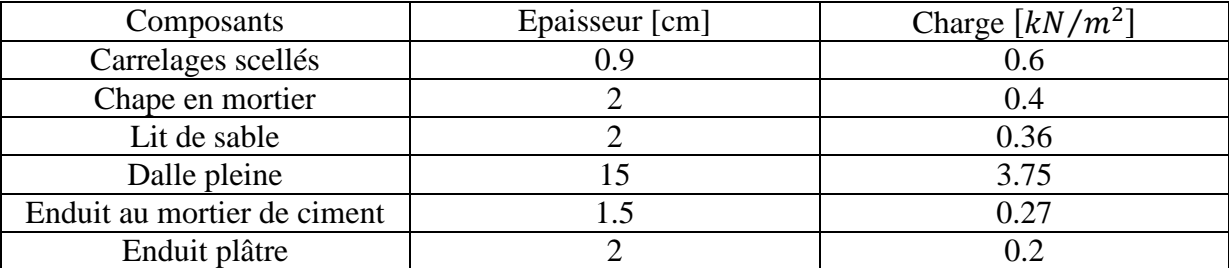

• Charge permanente  $G = 5.58$   $[kN/m^2]$ 

# **II.4.3. Mur en double cloison (de façade)**

**Tableau II.3.** Charges permanentes dues au mur en double cloison

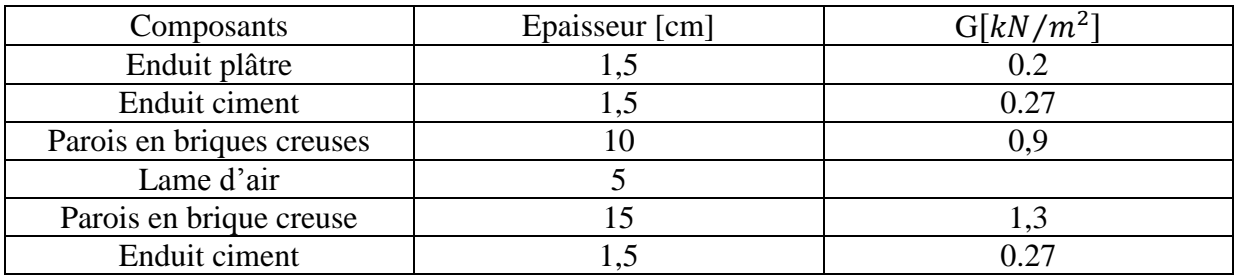

• Charge permanente  $G = 2.94 \left[ kN/m^2 \right]$ 

# **II.4.4.Mur en simple cloison**

• Charge permanente  $G = 1.64 \left[ kN/m^2 \right]$ 

# **II.5.Surcharges d'exploitation**

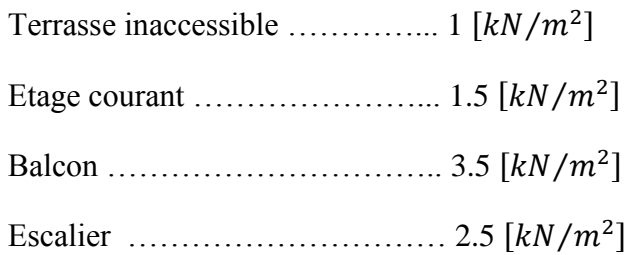

### **II.6. Prédimensionnement des poteaux**

Les dimensions de la section des poteaux doivent satisfaire les conditions suivantes :

$$
\begin{cases}\n\text{Min}(h_1, b_1) \ge 25 \text{cm en zone 1 et 2a} \\
\text{Min}(h_1, b_1) \ge \frac{h_e}{20} \\
1/4 < h_1/h_1 < 4\n\end{cases} \tag{2}
$$

Tel que  $h_1$ ,  $b_1$  dimensions de la section plane du poteau

: hauteur du poteau

D'abord on prend une section préliminaire qui devra par la suite vérifier en premier lieu la condition (2.1) et en second lieu la condition sur l'effort normal agissant ultime  $N_{ulim}$  sur ce poteau défini selon [1] comme suit :

$$
N_u \le N_{ulim} = \alpha \left[ \frac{B_r \ f_{c28}}{0.9 \ \gamma_b} + A \frac{f_e}{\gamma_s} \right]
$$

Tel que :

 $N_u$ : Effort normal capable à l'ELU calculé tenant compte la règle de dégression.

 $B<sub>r</sub>$ : Section réduite du poteau calculée à partir des dimensions réelles du poteau réduites de 1cm sur le pourtour de la section.

 $\gamma_s$  = 1,15 : Coefficient de sécurité de l'acier.

 $\gamma_h$ = 1,5 : Coefficient de sécurité du béton.

 $f_{c28}, f_e$ : Résistances caractéristiques du béton et de l'acier.

: Section d'armatures dans le poteau.

: Coefficient fonction de l'élancement λ du poteau.

#### **II.6.1.Dégression des charges**

#### **Tableau.II.4.** Dégression des charges

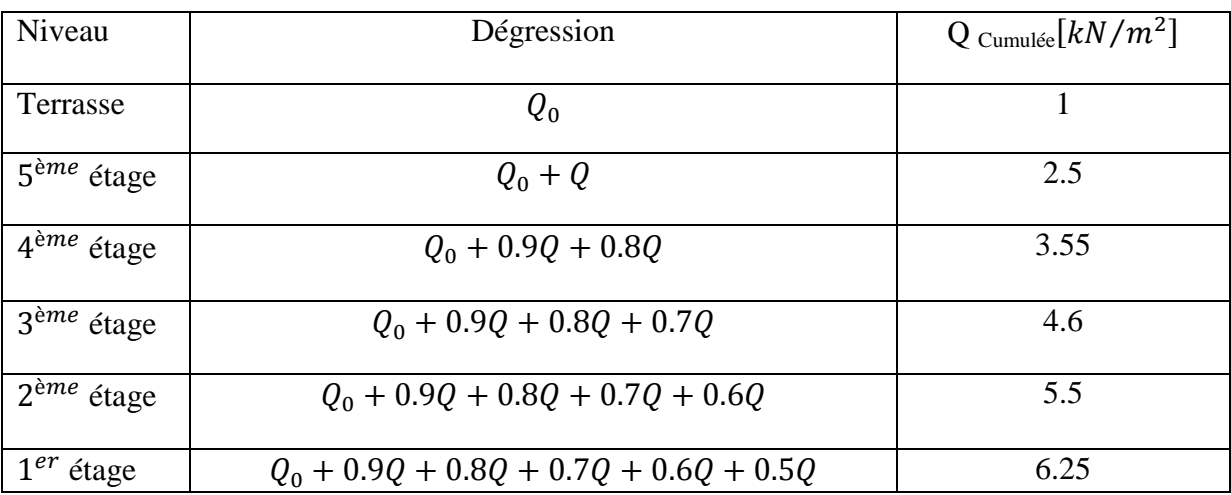

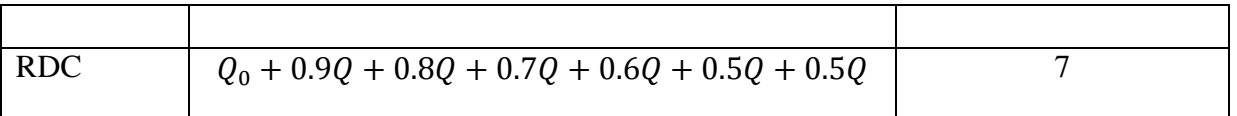

 La surface du plancher revenant au poteau sera calculée à l'aide de la surface d'influence comme indiquée dans la figure II.1.

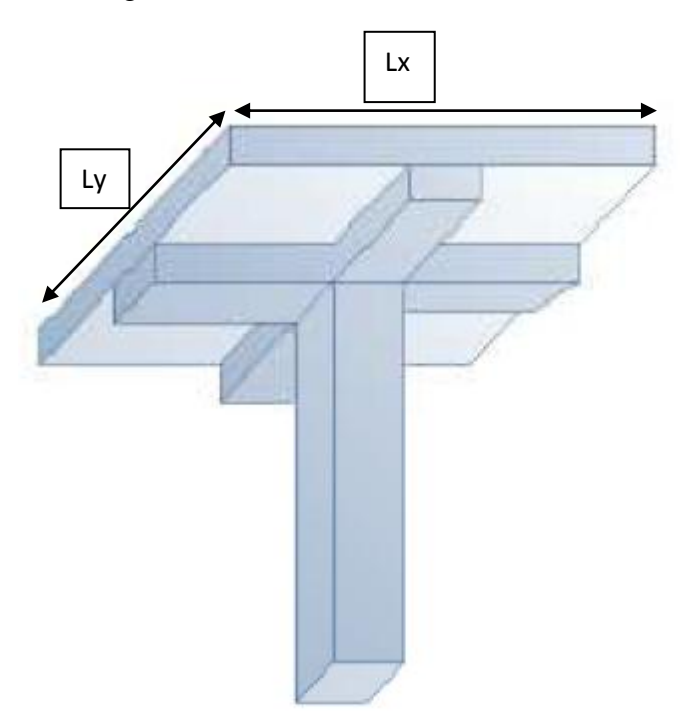

#### **Figure II.1.** Surface d'influence

 $l_x, l_y$  : dimensions de la surface de plancher revenant au poteau.

## **Examinons les deux poteaux P26 et P27**

La figure II.2 présente les positions des poteaux.

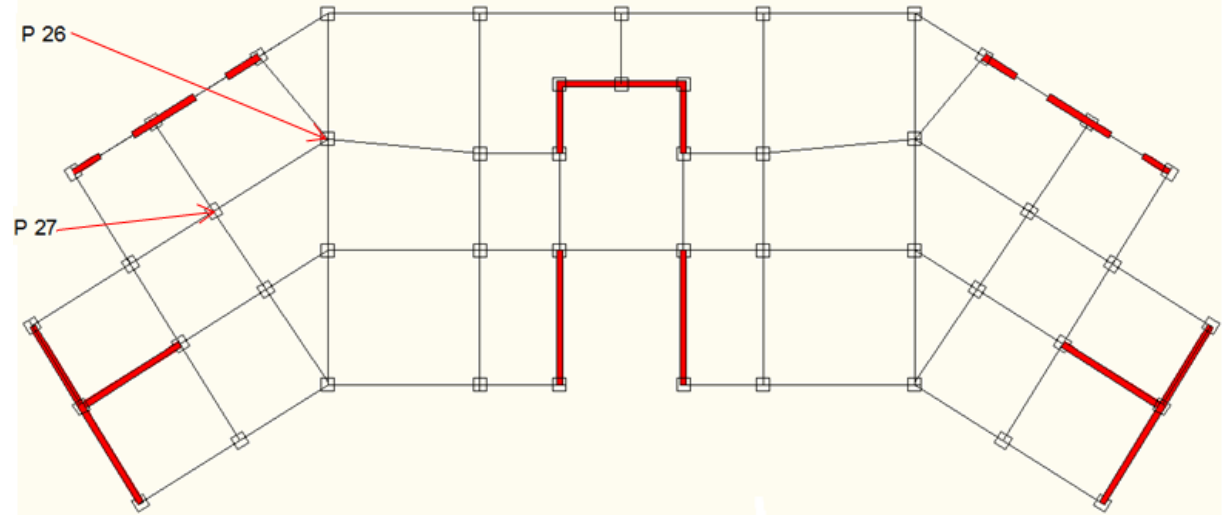

**Figure II.2.**Positions des poteaux

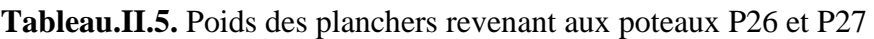

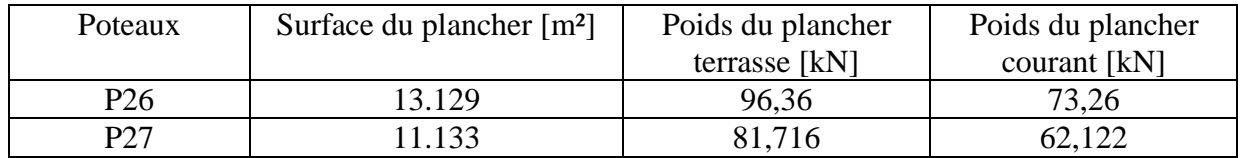

#### **Tableau.II.6.** Poids des Poutres

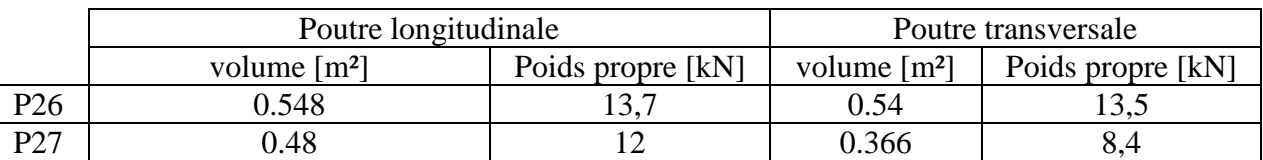

On voit que le poteau P26 supporte la plus grande charge engendrée par le plancher.

#### **II.6.2. Calcul pour le poteau P26**

- Section préliminaire des poteaux :

On va prendre une section de  $(40\times40)$  [cm] qui vérifie la condition  $(2.1)$ .

- Le chargement exercé par chaque élément est donné dans le tableau II.7.

#### **Tableau.II.7.** Charge totale

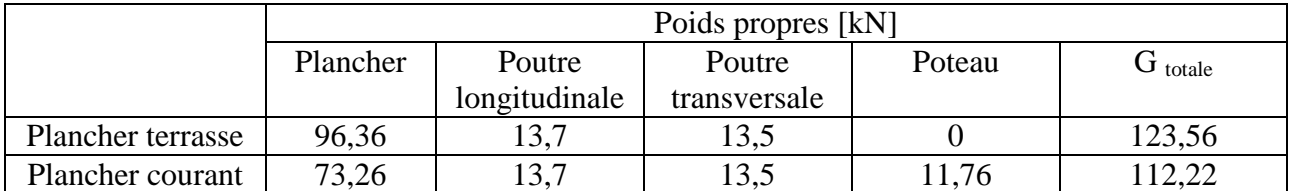

- Le cumul des charges et la section réduite sont récapitulés dans le tableau II.8.

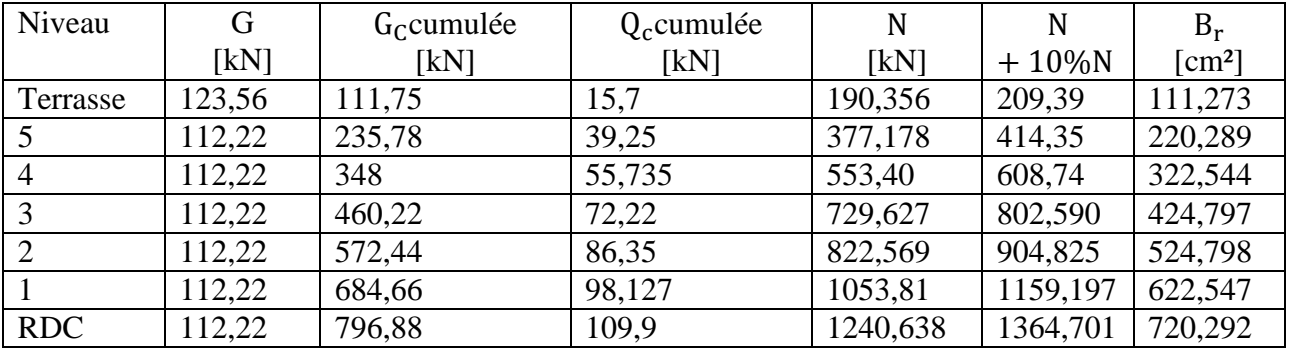

**Tableau.II.8.** Section réduite  $B_r$  à chaque niveau

- En utilisant le résultat du RDC

$$
B_r \ge \left[\frac{\beta N_U - A \times 0.85 \times \frac{f_e}{\gamma_s}}{f_{bu}}\right] 0.9
$$
  

$$
\lambda = \frac{l_f}{i} = 17.82
$$
  

$$
\beta = 1.05
$$

Pour la Zone IIa le pourcentage d'aciers minimum est  $A = 0.8 \% = \frac{A}{R}$ B

> $B_r \geq 0.058 N_u$  $B_r = (a-2)^2 c$  $a \geq 30,1cm$

On adopte pour le poteau une section carrée de  $40 \times 40 \, \text{cm}$ ; section qui vérifie les conditions présentées en (2.1).

$$
[\text{Min}(h_1, b_1) = 40] \ge 25 \text{cm}
$$
  
 
$$
\text{Min}(h_1, b_1) \ge 14.7 \text{cm}
$$
  
 
$$
1/4 < (h_1/b_1 = 1) < 4
$$

#### **II.7. Prédimensionnement des voiles** [2]

 Sont considérés comme voiles les éléments dont la longueur est supérieure à quatre fois leur épaisseur. Le rôle des voiles consiste à reprendre les efforts horizontaux tout en participant à la reprise des efforts verticaux.

On a deux types de voiles

- Les voiles à abouts libres :  $\sim$   $\sim$  $\boldsymbol{e}$  $e \geq \frac{h_e}{20}$  $e \geq \frac{h_e}{20}$  $\left\langle l \geq 4 \right\rangle$ - Les voiles à deux abouts :  $\sim$   $\sim$  $(e \ge 15 cm$  $e \geq \frac{h}{a}$  $\overline{\mathbf{c}}$  $l \geq 4.e$ 

Cela donne :  $e \ge max(14,7; 11,7)$  cm On adopte une épaisseur : e = 20 cm

# **II.8. Conclusion**

Dans l'étude qui va suivre nous allons adopter les sections suivantes :

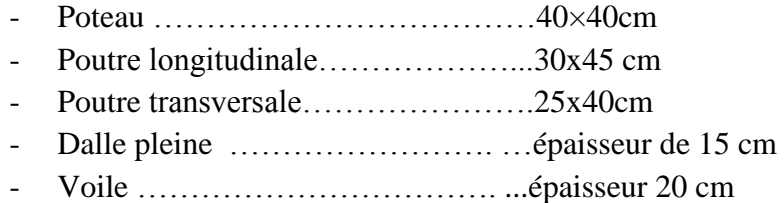

# **Chapitre III Eléments secondaires**

## **Chapitre III : Eléments secondaires**

#### **III.1. Introduction**

 Tous les éléments d'ossature qui n'ont pas une fonction porteuse ou de contreventement sont considérés comme des éléments secondaires. Ils doivent être conçus en fonction des exigences de l'ouvrage. Dans ce chapitre nous allons étudier :

- L'acrotère
- Les escaliers
- Les balcons
- Les planchers

#### **III.2. Acrotère**

 C'est un élément en béton armé conçu pour faire objet de garde-corps au niveau de la terrasse inaccessible qu'il entoure.

Il sera assimilé à une console encastrée telle que représenté sur la figure III.1.

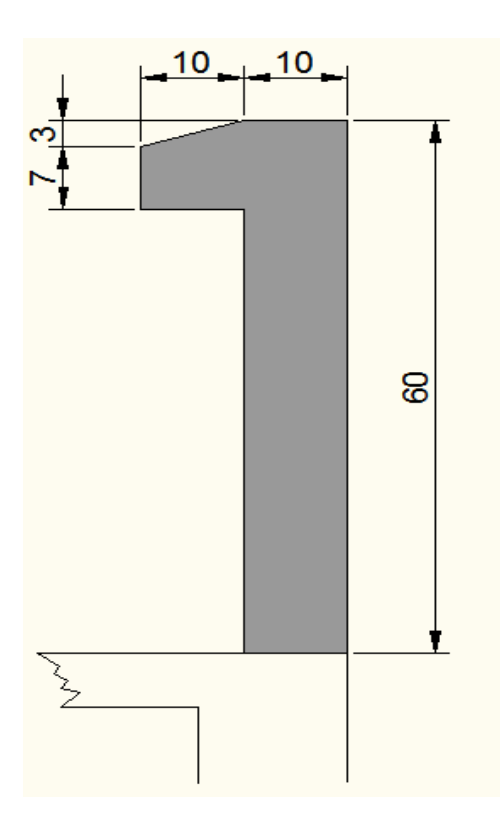

**Figure III.1**. Dimensions de l'acrotère

#### **III.2.1. Charges et surcharges**

Pour une bande de 1m de longueur :

$$
G = [60 \times 10 + (10 \times 10 - \frac{3 \times 10}{2})] \times 25 = 1,96 \text{ kN/ml et } Q = 1 \text{ kN/ml}
$$

#### **III.2.2. Combinaisons de calcul**

#### - **Etat limite ultime ELU**

Nu =  $1,35$  G =  $1,35 \times 1,96$  = 2,646 kN

 $Mu = 1.5 Q \times h = 0.9 kN.m$ 

 $Vu = 1.5 Q = 1.5 kN$ 

- **Etat limite de service**

 $Ns = G = 1,96$  kN / ml

 $Ms = Q \times h = 0.6$  kN. m

 $Vs = Q = 1 kN$ 

#### - **Combinaison accidentelle**

La force horizontale Fp agissant sur les éléments non structuraux est donnée par [2]

$$
Fp = 4 A Cp Wp
$$

A : Coefficient d'accélération de zone C: Facteur de force horizontale W:Poids de l'acrotère

Tel que :  $A = 0.15$ ;  $C = 0.3$ ;  $W = 1.96$  kN/ml

Donc:  $Fp = 0.353 kN/ml$ 

En comparant la charge Fp et Q, on constate que Q est bien supérieure à Fp. La combinaison la plus défavorable est celle où Q intervient.

Calcul du ferraillage

$$
\mu = \frac{Mu}{b \ d^2 f_{bu}} = 0.003
$$

$$
\mu < 0.186 \rightarrow pivot A
$$

$$
\alpha = 1.25(1 - \sqrt{1 - 2\mu}) = 0.003
$$

$$
A_s = \frac{Mt}{d(1 - 0.4\alpha)\frac{f_e}{\gamma_s}}
$$

Donc:  $A_s = 0.19 10^{-4} m^2$ 

#### **III.2.3. Condition de non-fragilité** (CBA /Article B5.3)

La section des armatures longitudinales est au moins égale à :

As 
$$
_{min} = 0.0025 \, A_b
$$

 $Avec$ :  $A_b$  section du béton

Donc on  $a: A_s = 2.5$  cm<sup>2</sup>

Finalement, la section à prendre est :  $A_s = A_{min} = 2.5$  cm<sup>2</sup>

Soit une section de 508/ml

#### **III.2.4. Vérification vis-à-vis de l'effort tranchant**

 La vérification de la contrainte tangente conventionnelle (de cisaillement) dans le béton est donnée par la condition suivante :

Cas où les armatures sont droites et la fissuration préjudiciable

$$
\tau_u = \frac{V_u}{b \ d} \le \min\left(0, 15 \ \frac{f_{cj}}{\gamma_b}; 4 \ MPa\right)
$$

$$
\tau_u = 0, 01 \le 2, 5 \ MPa
$$

En utilisant la formule du pourcentage d'armatures transversales dans l'âme

$$
\rho_t \ge \frac{\tau_\mu - \tau_0}{0.9 \frac{f_e}{\gamma_s}}
$$

Avec :

$$
\tau_{\mu} - \tau_0 = 0.25 - (0.3 f_{tj}^* k) = 0.25 - 0.63 = -0.38 < 0
$$
\net  $f_{tj}^* = \min(f_{tj}; 3.3 \, MPa)$ 

et  $k = 1 + 3\sigma_{cm}$  en flexion composée avec compresion

L'équation précédente donne  $\rho_t < 0$ ; ce qui signifie l'inutilité des armatures d'effort tranchant.

#### **III.2.5.Armatures de répartition**

$$
A_r \ge \frac{A_s}{4} = 0.62 \ 10^{-4} \ m^2
$$

Soit une section de  $\varnothing$ 6 tous les 20 cm

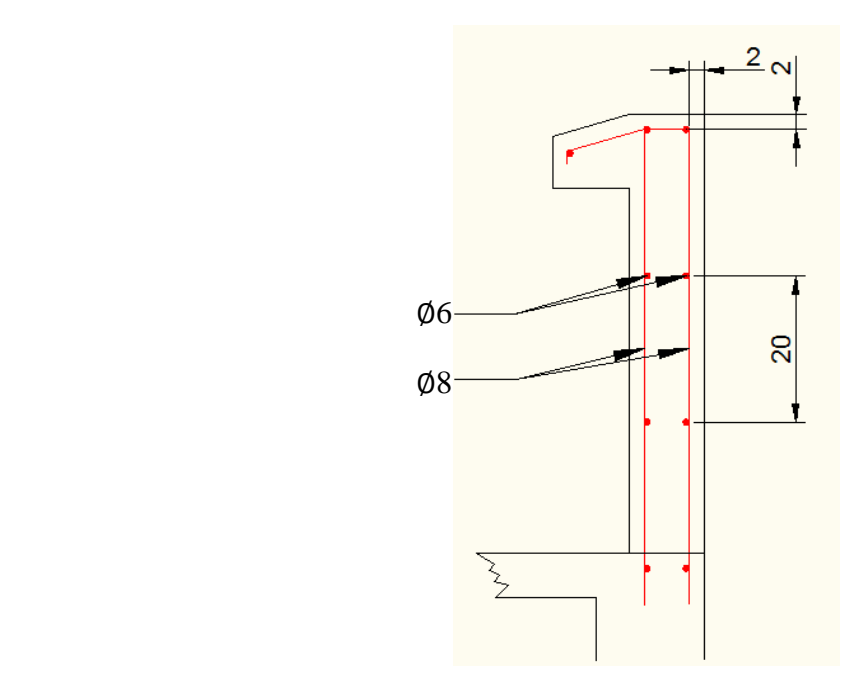

**Figure III.2.** Ferraillage de l'acrotère

#### **III.3.Escalier**

 L'escalier est un ouvrage constitué d'une succession de gradins, et permettant l'accès à pied aux différents niveaux d'un bâtiment.

Pour le bâtiment étudié les escaliers sont constitués de trois volées à chaque étage.

#### **III.3.1. Prédimensionnement**

On utilise la formule de Blondel, h et g étant exprimés en centimètres :

$$
55 \le 2h + g \le 65
$$

 $g:$  giron ou largeur de la marche;

: hauteur de la contremarche ;

- On prend une hauteur de la marche  $h = 17.5$  cm
- La hauteur à gravir est  $H = 315$  cm
- Le nombre de gradins est donc :

$$
n = \frac{315}{17,5} = 18
$$

Nombre de gradins sur la 1<sup>ère</sup> et la 3<sup>è*me*</sup> volée

$$
ng = \frac{H}{(2 \times 17.5)} - 1 = 8
$$

La  $2^{eme}$  volée comportera 2 gradins

La largeur de la marche sera :

$$
g = \frac{210}{8 - 1} = 30 \, \text{cm}
$$

## **III.3.2. Epaisseur de la volée**

La volée de l'escalier est assimilée à une dalle simplement appuyée des deux cotés.

L'épaisseur de la paillasse est donnée par les formules suivantes :

- Condition de résistance : L/30 < e < L/20 L étant la portée de la paillasse
- Condition de limitation de la flèche

 $e \ge \max (L / 30 ; 10 \text{ cm})$ , avec  $L = 2.7 \text{ m}$ 

soit  $e \ge max(8.75 ; 10cm)$ 

On prend comme épaisseur : e =15cm.

On prend la même épaisseur pour le palier de repos.

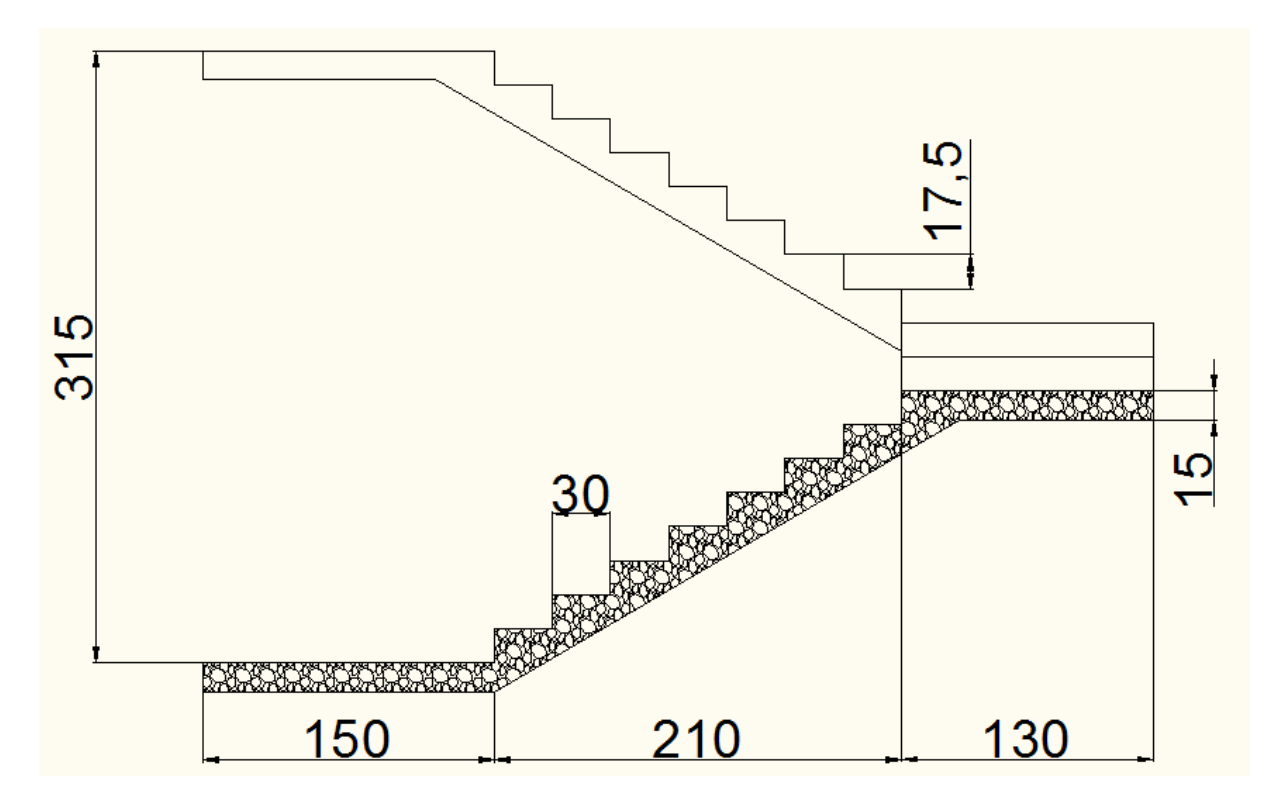

**Figure III.3.** Dimensions de l'escalier (coupe)

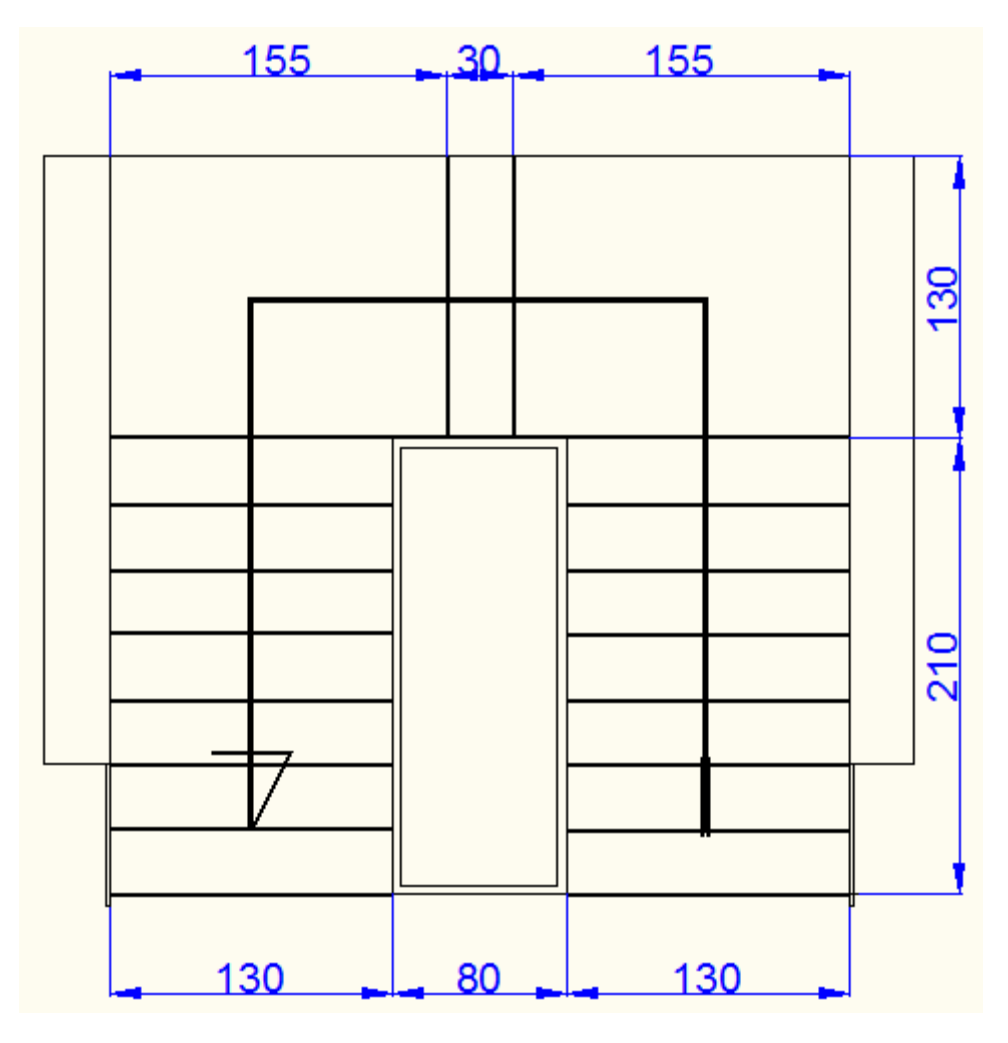

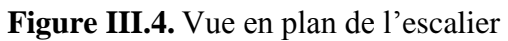

# **III.3.3.Evaluation des charges et surcharges**

# **III.3.3.1.Charges d'exploitation**

 $Q = 2.5 [kN/m^2]$ 

# **III.3.3.2.Charges permanentes**

### **Palier de repos**

Les charges permanentes du palier de repos sont données dans le tableau III.1.

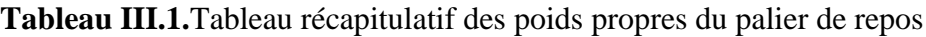

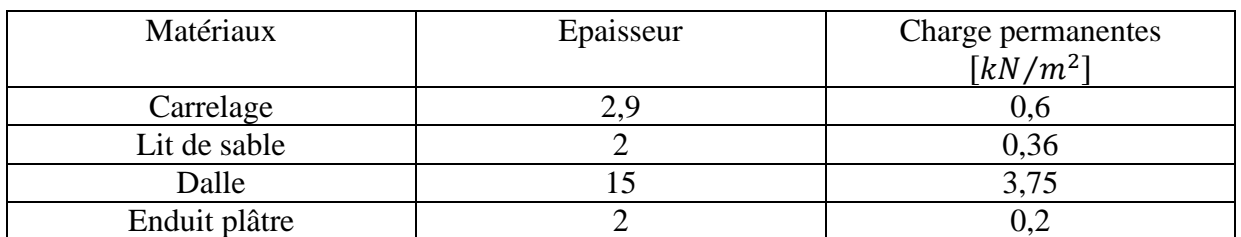
• Charge permanente  $G = 4.94$   $\left\lceil kN/m^2 \right\rceil$ **Volée**

Les charges permanentes pour la volée sont données dans le tableau III.2.

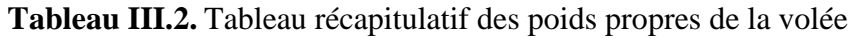

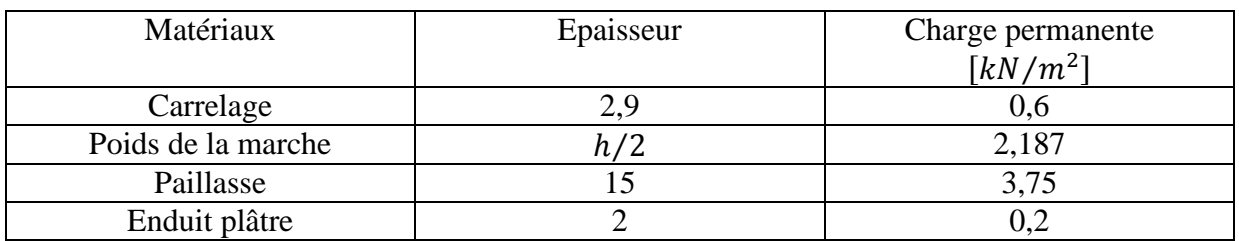

• Charge permanente  $G = 6.74 \left[ kN/m^2 \right]$ 

## **Combinaison des charges**

Les combinaisons possibles de ces charges sont données dans le tableau III.3.

## **Tableau III.3.** Combinaisons des charges

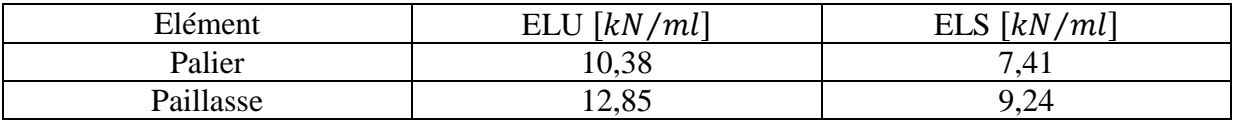

# **III.3.4. Volées 1 et 3**

# **III.3.4.1. Modèle de calcul**

 C'est une poutre isostatique à une seule travée qui représente la paillasse et les deux paliers.

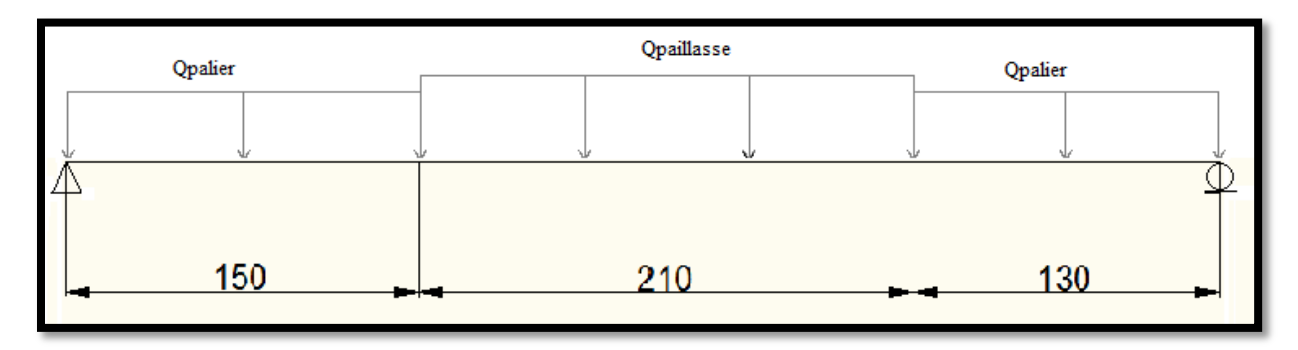

**Figure III.5.** Modèle de calcul des volées 1 et 3

## **III.3.4.2. Sollicitations de calcul**

Le tableau suivant présente l'ensemble des sollicitations maximales.

#### **Tableau III.4.** Sollicitations maximales

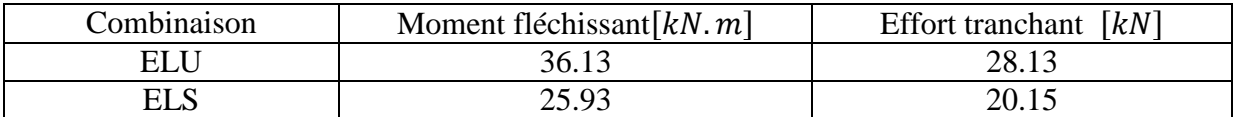

## **III.3.4.3.Calcul de ferraillage**

A mi travée, on a un moment fléchissant (ELU)  $M$ max= 36.13 [ $kN$ . $m$ ]

$$
\mu = \frac{Mt}{b \ d^2 f_{bu}} = 0.128
$$

$$
\mu < 0.186 \rightarrow pivot A
$$

$$
\alpha = 1.25(1 - \sqrt{1 - 2\mu}) = 0.172
$$

$$
A_s = \frac{Mt}{d(1 - 0.4\alpha)\frac{fe}{\gamma_s}} = 7.29\ 10^{-4}\ m^2
$$

Donc on va prendre une section d'aciers de 5  $\emptyset$ 14

## **III.3.4.4.Vérification vis-à-vis de l'effort tranchant**

 La vérification de la contrainte tangente conventionnelle (de cisaillement) dans le béton est donnée par la condition suivante :

Cas où les armatures sont droites et la fissuration préjudiciable :

$$
\tau_u = \frac{V_0}{b \ d} \le \min\left(0.06 \ \frac{f_{cj}}{\gamma_b}; 1.5 \ MPa\right)
$$

$$
\tau_u = 0.25 \le 2.5 \ MPa
$$

En utilisant la formule du pourcentage d'armature transversale dans l'âme

$$
\rho_t \ge \frac{\tau_\mu - \tau_0}{0.9 \frac{f_e}{\gamma_s}}
$$

Avec :

 $\tau_{\mu} - \tau_0 = 0.25 - (0.3 f_{ti}^* k) =$ et  $f_{ti}^* = \min(f_{ti}; 3.3 MPa)$  e

L'équation précédente donne  $\rho_t < 0$ ; ce qui montre l'inutilité des armatures d'effort tranchant.

## **III.3.4.5.Condition de non-fragilité**

La condition de non-fragilité est donnée par :

 $A_s$ min  $\geq 0.23$  d b  $f_{t28}/f_{\rm e}$  $\overline{A}$ 

On a :

$$
7{,}2910^{-4} \geq 2{,}04\ 10^{-4}\ m^2
$$

Donc la condition de non-fragilité est vérifiée.

## **III.3.4.6.Armatures de répartition**

$$
A_r \ge \frac{A_s}{4} = 1.82 \ 10^{-4} \ m^2
$$

Soit une section de  $3\emptyset 10$  et un espacement de 33cm.

## **III.3.5.Volée 2**

## **III.3.5.1.Modèle de calcul**

C'est une console encastrée dans la poutre palière de portée égale à la longueur de la contre marche.

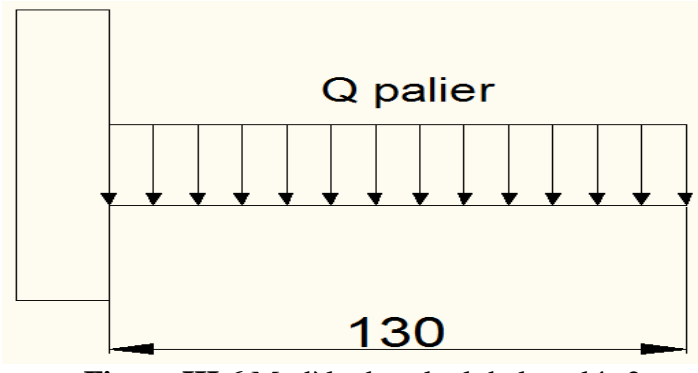

**Figure III.6.**Modèle de calcul de la volée 2

# **III.3.5.2.Sollicitations de calcul**

Le tableau III.6 présente l'ensemble des sollicitations maximales.

#### **Tableau III.5.** Sollicitations maximales de la volée 2

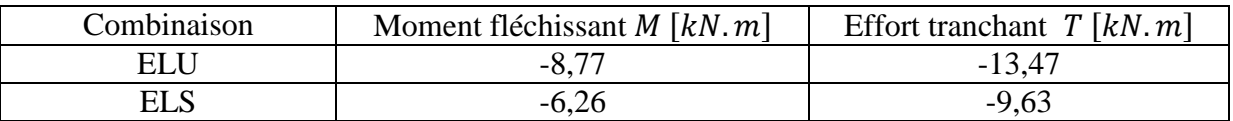

## **III.3.5.3.Calcul du ferraillage**

A l'ELU :

$$
\mu = \frac{M}{b \, d^2 f_{bu}} = 0.036
$$

$$
\mu < 0.186 \rightarrow pivot A
$$

$$
\alpha = 1.25(1 - \sqrt{1 - 2\mu}) = 0.046
$$

$$
A_s = \frac{M}{d(1 - 0.4\alpha)\frac{f_e}{v_s}} = 1.97 10^{-4} m^2
$$

On prendra une section d'acier de 5  $\emptyset$ 10

## **III.3.5.4.Armatures de répartition**

On prendra une section de 308 avec un espacement de 33cm

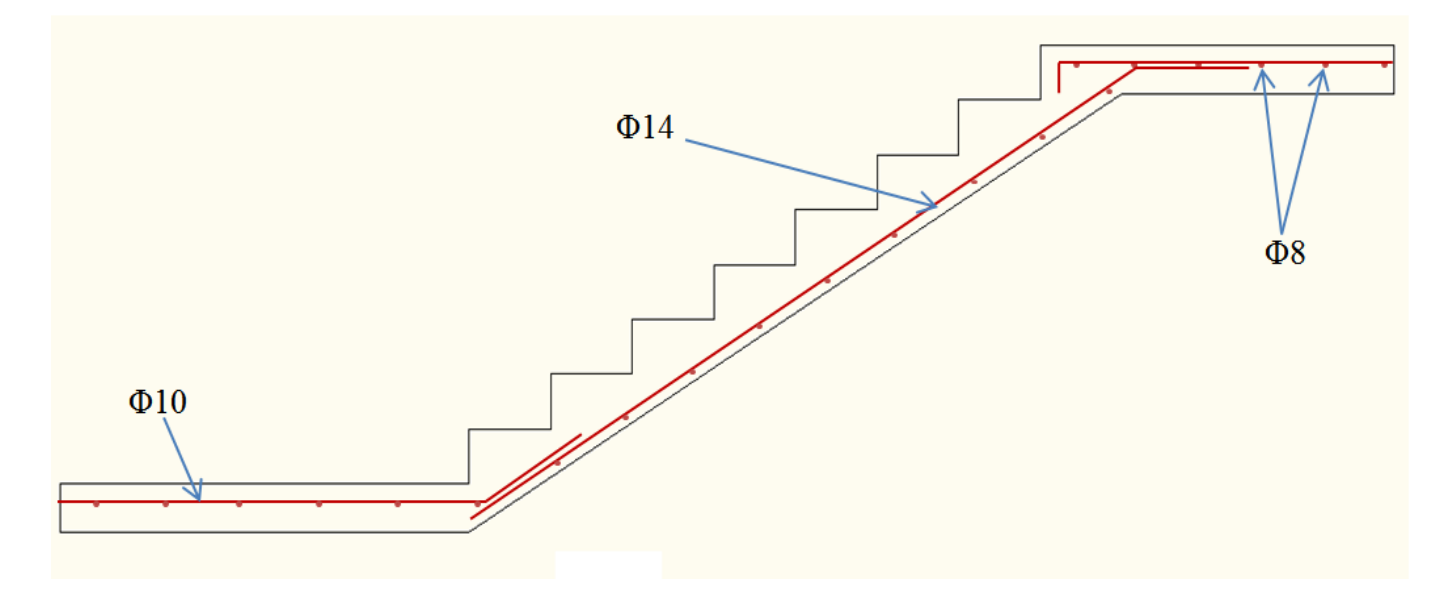

**Figure III.7.** Ferraillage des escaliers

# **III.4.Plancher dalle pleine**

## **III.4.1.Modélisation**

 La dalle la plus sollicitée comporte 4 travées dans le sens longitudinal. Elle est assimilée à une poutre continue de 1 m de largeur et de 15 cm de hauteur.

# **III.4.2.Charges appliquées**

1 : On s'intéresse au plancher terrasse où la combinaison des charges uniformément réparties (G ,Q) est maximale (Cas1)

- Charge permanente G = 7.34  $(kN/m^2)$
- Charge d'exploitation  $Q = 1$   $(kN/m^2)$

2 : On s'intéresse au plancher courant car la distribution des charges présente différents cas de distribution sur les travées (Cas 2 et 3)

- Charge permanente  $G = 5.58$   $(kN/m^2)$
- Charge d'exploitation  $Q = 1.5$   $(kN/m^2)$

# **III.4.3.Combinaison des charges**

En considérant différents cas de chargement, le calcul va être ramené à l'état limite ultime.

## **1. Plancher terrasse**

 $\text{Cas } 1$  **:**  $Q_u = 1.35G + 1.5 Q = 11.4$   $(kN/ml)$ 

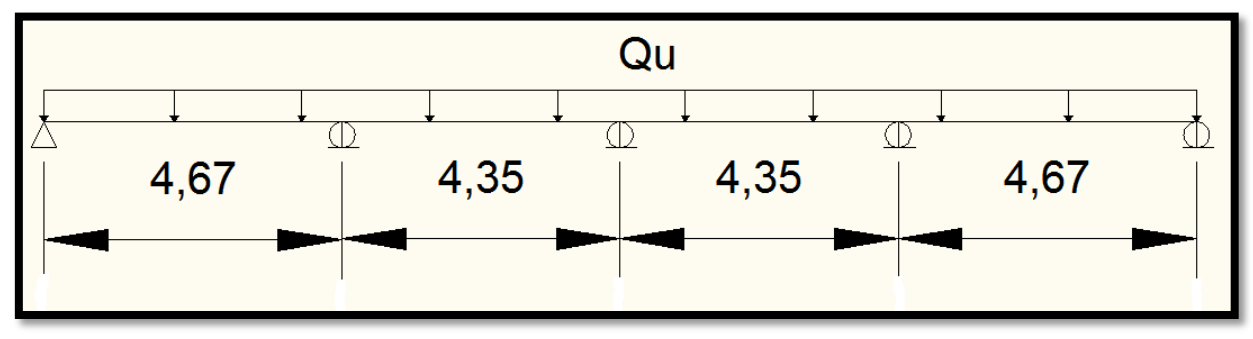

**Figure III.8.** Combinaison de charges cas 1

## **2. Etage courant**

- Travée chargée Q<sub>u1</sub>=1.35G +1.5Q = 9.78  $(kN/ml)$
- Travée décharger Qu<sub>2</sub>=1.35G = 7.53 *(kN/ml)*

## **Cas2 :**

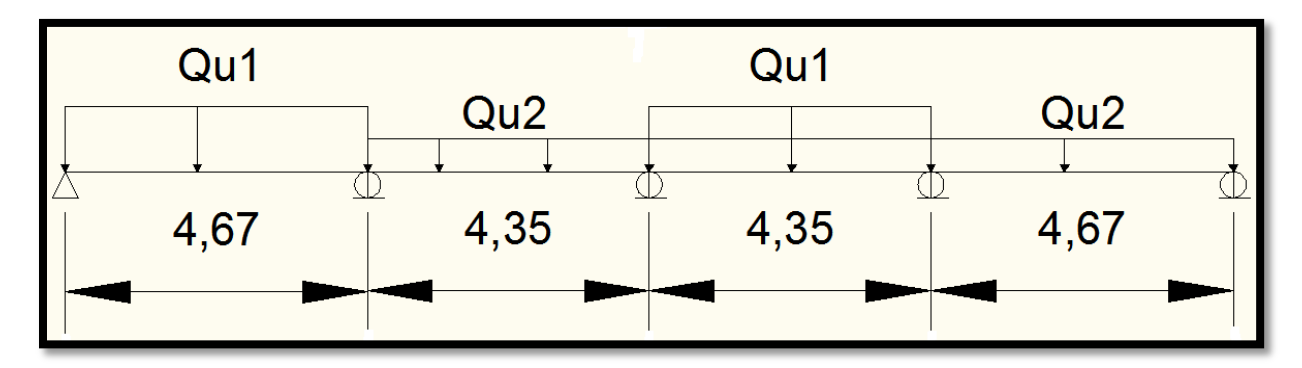

**Figure III.9.** Combinaison de charges cas 2

**Cas3 :**

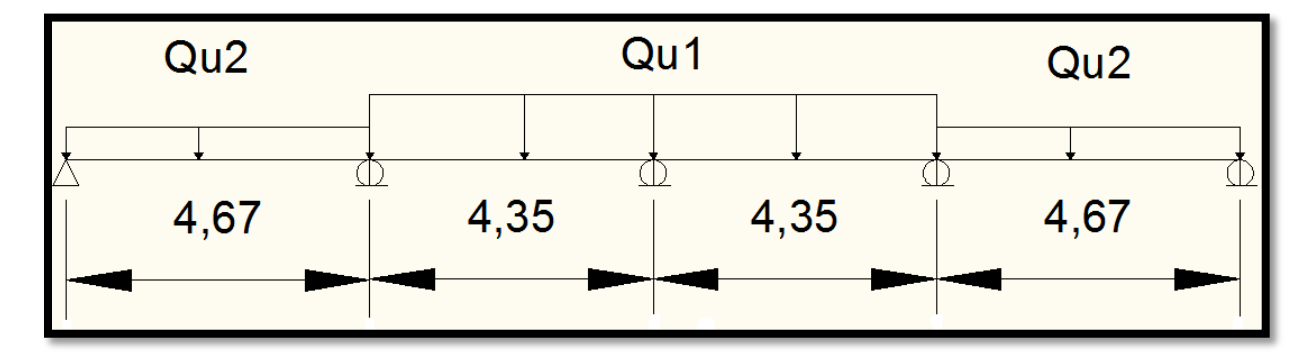

**Figure III.10.** Combinaison de charges cas 3

# **III.4.4.Calcul du ferraillage**

 Utilisons la méthode des trois moments pour calculer les moments sur appuis et en travée.

La forme de l'équation générale des trois moments est donnée par la relation suivante [7].

$$
M_{i-1}L_{i-1} + 2M_iL_{i-1}L_i + M_{i+1}L_i = -6EI(\theta_i^g + \theta_i^d)
$$

Avec :  $M_i$ : Moment sur l'appui (i).

 $L_i$ : Longueur de la travée (i).

 $\theta_i^g$ ,  $\theta_i^d$ : Rotation à gauche et à droite de l'appui (i).

Le tableau suivant présente les résultats obtenus pour les différents cas traités.

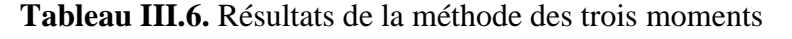

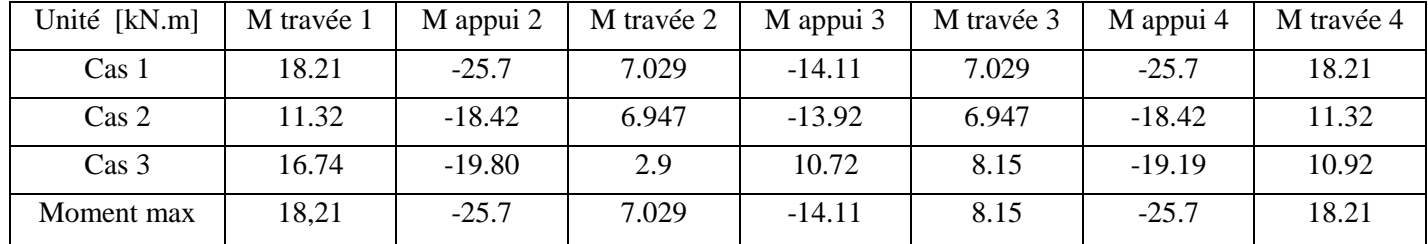

D'où les deux valeurs maximum :

- Moment sur appuis 25.7 [kN.m]
- Moment en travée 18.21 [kN.m]

#### **Tableau III.7.** Présentation du calcul du ferraillage

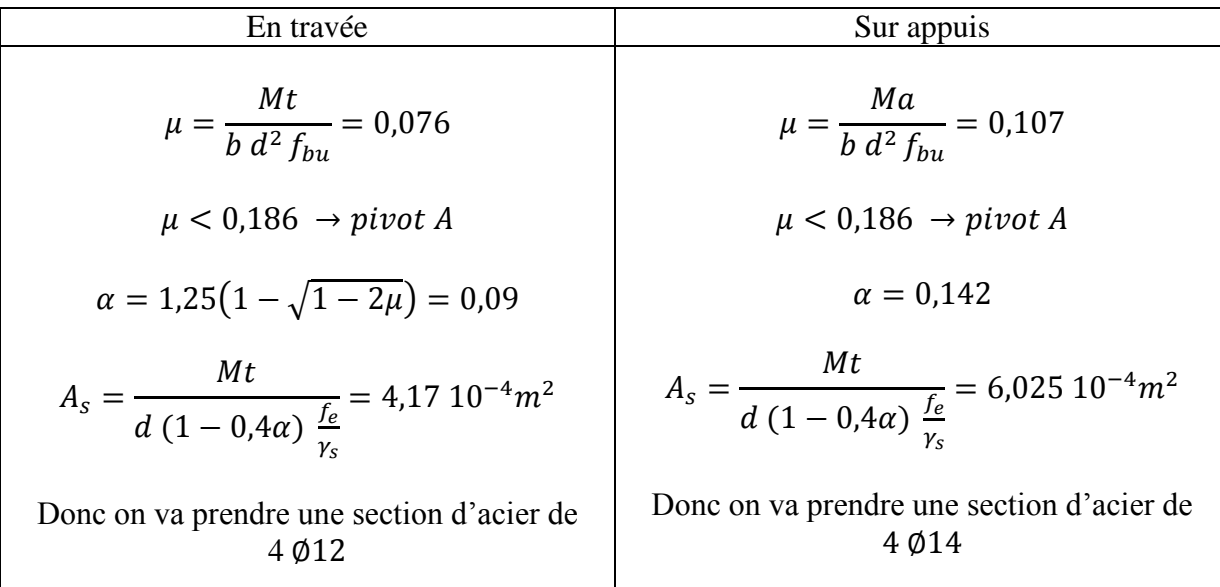

## **III.4.5.Vérification vis-à-vis de l'effort tranchant**

 La vérification de la contrainte tangente conventionnelle (de cisaillement) dans le béton est donnée par la condition suivante :

Cas où les armatures sont droites et la fissuration préjudiciable

$$
\tau_u = \frac{V_0}{b \ d} \le \min\left(0, 06 \ \frac{f_{cj}}{\gamma_b}; 1, 5 \ MPa\right)
$$

$$
\tau_u = 0, 24 \le 2, 5 \ MPa
$$

En utilisant la formule du pourcentage d'armatures transversales dans l'âme

$$
\rho_t \ge \frac{\tau_\mu - \tau_0}{0.9 \frac{f_e}{\gamma_s}}
$$

Avec :

$$
\tau_{\mu} - \tau_0 = 0.25 - (0.3 f_{tj}^* k) = 0.24 - 0.65 = -0.3 < 0 \text{ et } f_{tj}^* = \min(f_{tj} ; 3.3 MPa)
$$

 $et k = 1en flexion simple$ 

L'équation précédente donne  $\rho_t < 0$ ; ce qui signifie l'inutilité des armatures de l'effort tranchant.

## **III.4.6.Condition de non-fragilité**

La condition de non-fragilité est donnée par :  
\n
$$
A_s min \ge 0,23 \, d \, b \, f_{t28}/f_e
$$
  
\n $A_s min \ge 2,04 \, 10^{-4} m^2$   
\nSoit :  
\n $4,17 \, 10^{-4} \ge 1,57 \, 10^{-4} m^2$ 

Donc la condition de non-fragilité est vérifiée.

## **III.4.7.Armatures transversales**

 Pour le sens transversal, on disposera le même ferraillage que le sens longitudinal du bâtiment soit :

- En travée  $4 \, \text{\textdegree{0}}12$ /ml
- Sur appuis  $4 \phi 14$ /ml

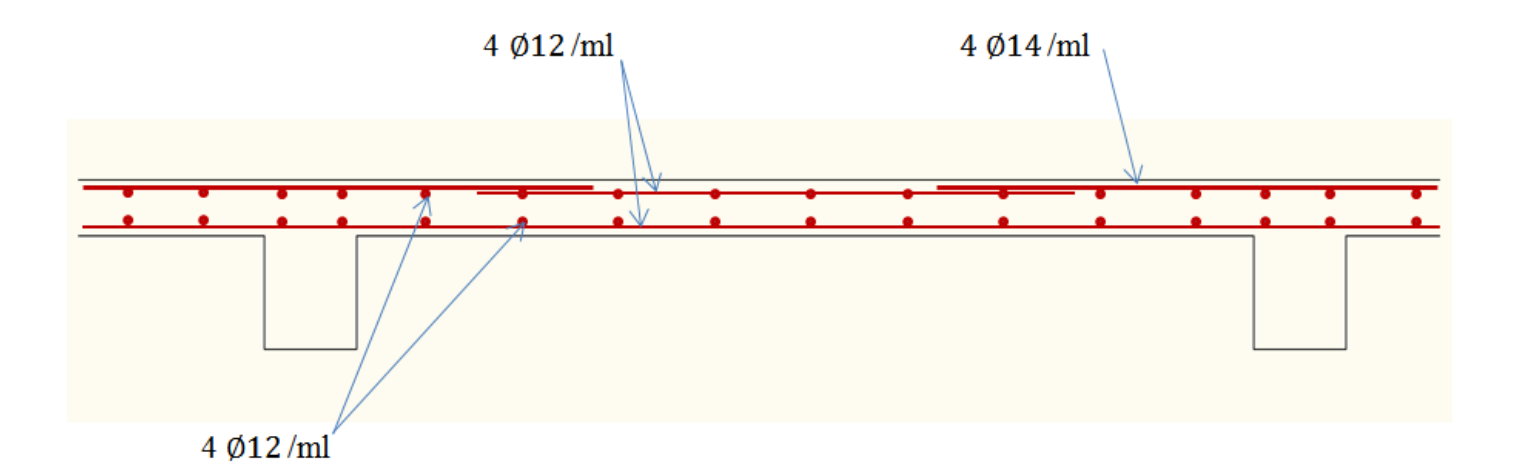

**Figure III.11.** Ferraillage d'une dalle pleine

# **Chapitre III Etude dynamique**

## **Chapitre IV Etude dynamique**

## **IV.1. Introduction**

 Dans ce chapitre, nous étudions le comportement de la structure vis-à-vis du séisme. L'objectif est la détermination des caractéristiques dynamiques propres de la structure lors de vibrations. On s'appuie sur les prescriptions du règlement parasismique pour choisir la méthode d'étude qui convient aux propriétés de ce projet.

#### **IV.2. Méthodes de calcul**

 Le calcul de la force sismique peut être mené suivant trois méthodes. Le choix de la méthode dépend des caractéristiques que présente notre ouvrage. Ces méthodes sont :

- Méthode statique équivalente.
- Méthode d'analyse modale spectrale.
- Méthode d'analyse dynamique par accélérogrammes.

## **IV.3. Choix de la méthode**

- **La méthode statique équivalente** ne peut pas être utilisée car dans notre cas car le bâtiment étudié présente une irrégularité en plan.
- **La méthode d'analyse dynamique par accélérogrammes** nécessite l'intervention d'un personnel hautement qualifié et spécialisé dans ce domaine et qui peut justifier son choix en terme de séismes de calcul, de lois de comportement utilisées ainsi que des critères de sécurité à satisfaire.
- La méthode qui peut être utilisée dans tous les cas et en particulier dans le cas où la méthode statique équivalente n'est pas permise est **l'analyse modale spectrale**

## **IV.4. Méthode modale spectrale** [2]

## **IV.4.1. Principe de la méthode**

 Elle consiste à rechercher pour chaque mode de vibration le maximum des effets engendrés dans la structure par les forces sismiques représentées par un spectre de réponse de calcul. Ces effets sont par la suite combinés pour obtenir la réponse de la structure.

## **IV.4.2. Spectre de réponse de calcul**

L'action sismique est représentée par le spectre de calcul suivant

$$
\frac{s_a}{g} = \begin{cases}\n1.25 A \left(1 + \frac{T}{T_1} \left(2.5 \eta \frac{Q}{R} - 1\right)\right) & 0 \le T \le T_1 \\
2.5 \eta (1.25 A) \left(\frac{Q}{R}\right) & T_1 \le T \le T_2 \\
2.5 \eta (1.25 A) \left(\frac{Q}{R}\right) \left(\frac{T_2}{T}\right)^{2/3} & T_2 \le T \le 3 s \\
2.5 \eta (1.25 A) \left(\frac{T_2}{3}\right)^{2/3} \left(\frac{3}{T}\right)^{5/3} \left(\frac{Q}{R}\right) & T > 3 s\n\end{cases}
$$
\n(IV.1)

Avec :

A : Coefficient d'accélération de zone

Q : Facteur de qualité

R : Coefficient de comportement global de la structure

 $\eta$ : Facteur de correction d'amortissement.  $\eta = \sqrt{7/(2 + \xi)}$ Avec ξ: Pourcentage d'amortissement critique ;  $ξ = 7$  %. (Tableau 4.2 des RPA99)

 $T_1$ ,  $T_2$  [s]: périodes caractéristiques associées à la catégorie du site.

- Introduisons les caractéristiques dynamiques correspondant à notre étude : A = 0.15 ; Q = 1,1 ; R = 4(Catégorie A-4b) ;  $\eta = 0.88 > 0.7$  ; T<sub>1</sub> = 0.15 s ; T<sub>2</sub> = 0.5 s

- Les valeurs du spectre de réponse sont développées et représentées dans le tableau IV.1

| T[s]             | $S_a/g$    | T[s]           | $S_a/g$    | T[s]           | $S_a/g$    |
|------------------|------------|----------------|------------|----------------|------------|
| $\boldsymbol{0}$ | 0,1875     | 1,7            | 0,05017332 | 3,4            | 0,0278921  |
| 0,1              | 0,138125   | 1,8            | 0,04829758 | 3,5            | 0,0265771  |
| 0,2              | 0,1134375  | 1,9            | 0,04658787 | 3,6            | 0,02535859 |
| 0,3              | 0,1134375  | $\overline{2}$ | 0,04502186 | 3,7            | 0,02422707 |
| 0,4              | 0,1134375  | 2,1            | 0,04358115 | 3,8            | 0,02317424 |
| 0,5              | 0,1134375  | 2,2            | 0,04225043 | 3,9            | 0,02219276 |
| 0,6              | 0,10045566 | 2,3            | 0,04101685 | $\overline{4}$ | 0,02127615 |
| 0,7              | 0,0906458  | 2,4            | 0,03986954 | 4,1            | 0,02041865 |
| 0,8              | 0,08292591 | 2,5            | 0,03879924 | 4,2            | 0,01961515 |
| 0,9              | 0,07666409 | 2,6            | 0,037798   | 4,3            | 0,01886108 |
| $\mathbf{1}$     | 0,07146445 | 2,7            | 0,03685895 | 4,4            | 0,01815235 |
| 1,1              | 0,06706527 | 2,8            | 0,03597614 | 4,5            | 0,0174853  |
| 1,2              | 0,06328603 | 2,9            | 0,03514435 | 4,6            | 0,01685662 |
| 1,3              | 0,05999781 | 3              | 0,03435904 | 4,7            | 0,01626335 |
| 1,4              | 0,05710592 | 3,1            | 0,03253243 | 4,8            | 0,0157028  |
| 1,5              | 0,05453906 | 3,2            | 0,03085639 | 4,9            | 0,01517254 |
| 1,6              | 0,05224247 | 3,3            | 0,02931439 | 5              | 0,01467037 |

**Tableau IV.1.** Spectre de réponse

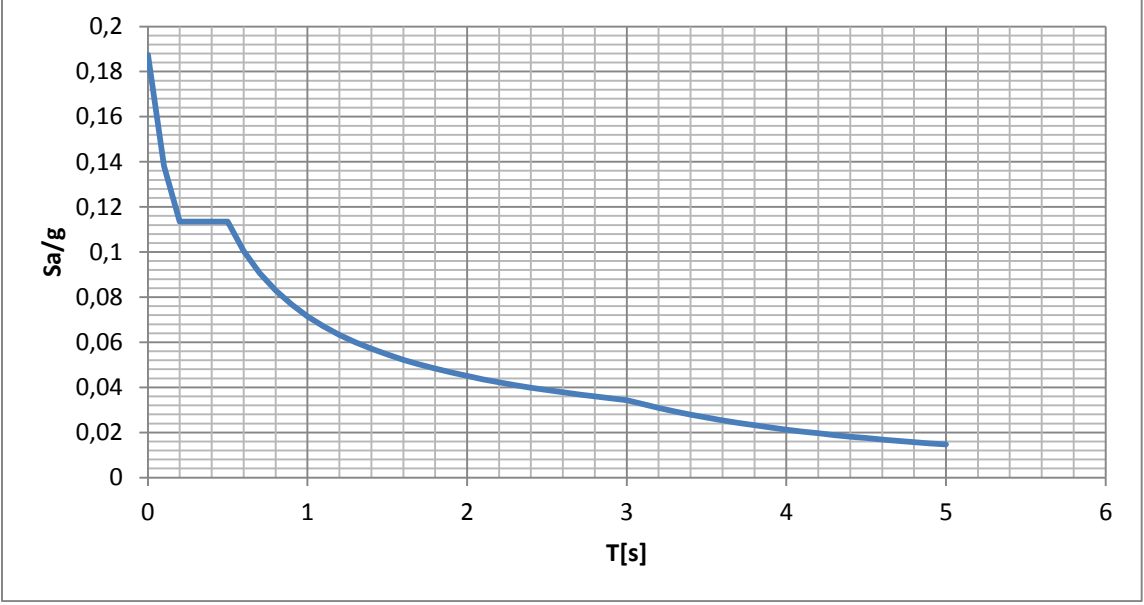

**Figure IV.1.** Allure du spectre de réponse de calcul

# **IV.5. Disposition des voiles**

 Le système structurel choisi est un système de contreventement mixte assuré par des voiles et des portiques.

Avec ce système :

- Les voiles de contreventement doivent prendre au plus 20% des sollicitations dues aux charges verticales et la totalité des sollicitations dues aux charges horizontales.
- Les portiques ne reprennent que les charges verticales mais il y a lieu de vérifier qu'ils reprennent au moins 25% de l'effort tranchant d'étage dans la zone III.

Le choix de la disposition des voiles a pour objectif de réduire l'effet de torsion dû à la forme irrégulière de ce bâtiment qui pose un grand défi. Pour cela, nous devons respecter les règles de conception parasismiques.

Dans notre cas, nous avons opté pour la disposition représentée dans la figure (IV.2).

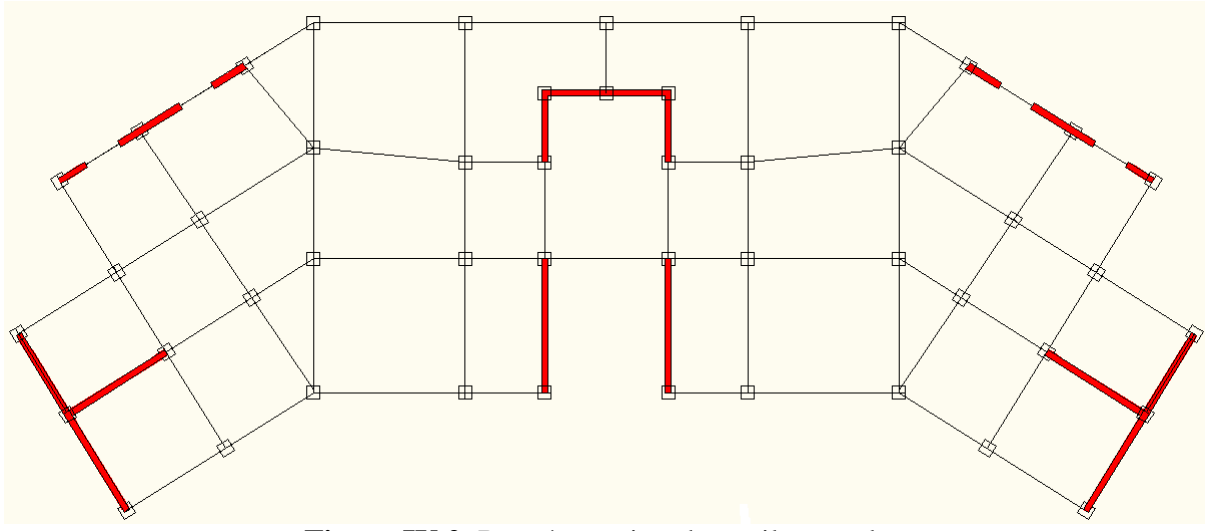

**Figure IV.2.** Représentation des voiles en plan

## **IV.6. Nombre de modes à considérer**

Le nombre de modes de vibration à considérer dans chaque direction doit être tel que [2]:

- La somme des masses modales effectives pour les modes retenus soit égale à 90% au moins de la masse totale de la structure.
- Ou que tous les modes ayant une masse modale effective supérieure à 5% de la masse totale de la structure soient retenus pour la détermination de la réponse totale de la structure.
- Le minimum des modes à retenir est de 03 dans chaque direction considérée.

Dans le cas où les conditions citées ci-dessus ne sont pas observées, le nombre de modes à considérer est donné par l'inégalité suivante :

$$
K \ge 3 \times \sqrt{N} \text{ et } T_K \le 0.2 \text{ [s]}
$$

Avec N : Nombre de niveaux au-dessus du sol et  $T_K$  : Période du mode K.

A partir de ces conditions, nous avons à prendre en considération au moins 7 modes de vibration.

## **IV.7. Modélisation**

 La modélisation revient à représenter un problème physique possédant un nombre de degrés de liberté infini, par un modèle ayant un nombre de degrés de liberté fini. La complexité de cet ouvrage complique le calcul des propriétés dynamiques de ce dernier. Pour cela, on va s'appuyer sur le logiciel SAP2000 (Version V14).

## **IV.7.1. Description du logiciel de calcul SAP2000**

 SAP2000 est un logiciel de calcul et de conception de structure d'ingénierie particulièrement adapté aux bâtiments et ouvrages de génie civil. Il permet en un même environnement la saisie graphique des ouvrages de BTP avec une bibliothèque d'éléments autorisant l'approche du comportement de ce type de structures. Il offre de nombreuses possibilités d'analyse des effets statiques et dynamiques avec des compléments de conception et de vérification des structures en béton armé et en charpente métallique. Le post-processeur graphique disponible facilite considérablement l'interprétation et l'exploitation des résultats et la mise en forme des notes de calcul et des rapports explicatifs.

## **IV.7.2. Modélisation de la structure**

 On va créer un modèle tridimensionnel encastré à sa base, pour cela il ya lieu de décrire quelques étapes principales concernant la modélisation :

- Définir les matériaux utilisés.
- Définir les sections des éléments.
- Les poteaux et les poutres sont modélisés par un élément de type FRAME.
- Les voiles par un élément de type SHELL.
- Le spectre de réponse calculé dans Tab IV.1 va être introduit comme FUNCTION.
- Les éléments non structuraux vont être introduits comme des charges.

– Les sources de masse pour l'étude dynamique sont : les charges permanentes et les surcharges d'exploitation, avec une minoration telle que donnée dans la formule suivante [2] :

 $W = G + \beta \times Q$  (IV.2)

Avec :

- G : poids propre;
- Q : charges d'exploitation ;
- β : coefficient de pondération (β = 0*.*2 pour une structure d'habitation).
- Définir les différentes combinaisons de ces derniers.

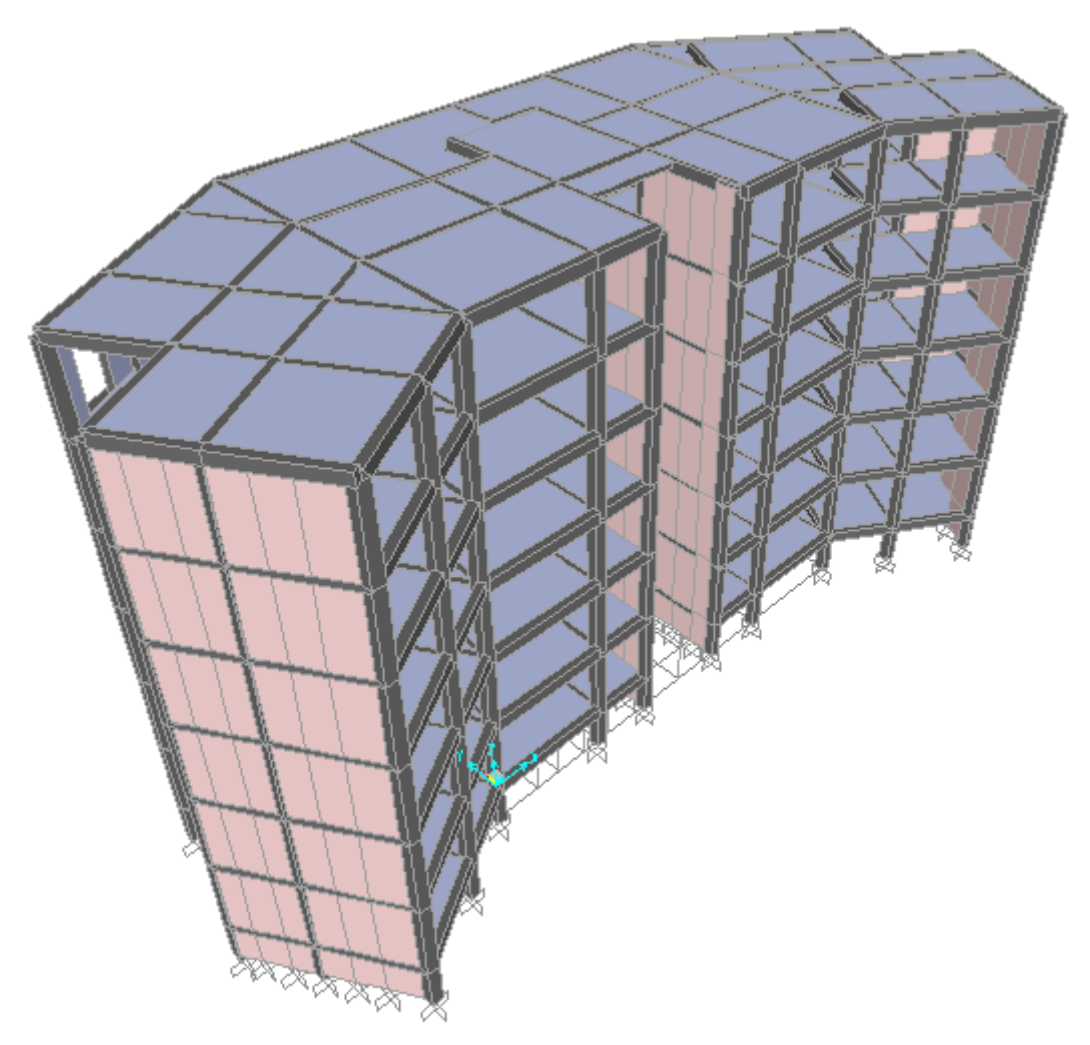

**Figure IV.3.** Modélisation de la structure

# **IV.7.3. Résultats de l'analyse modale**

 Les résultats fournis par le logiciel SAP2000 concernant le pourcentage de participation de la masse modale sont représentés sur le tableau suivant :

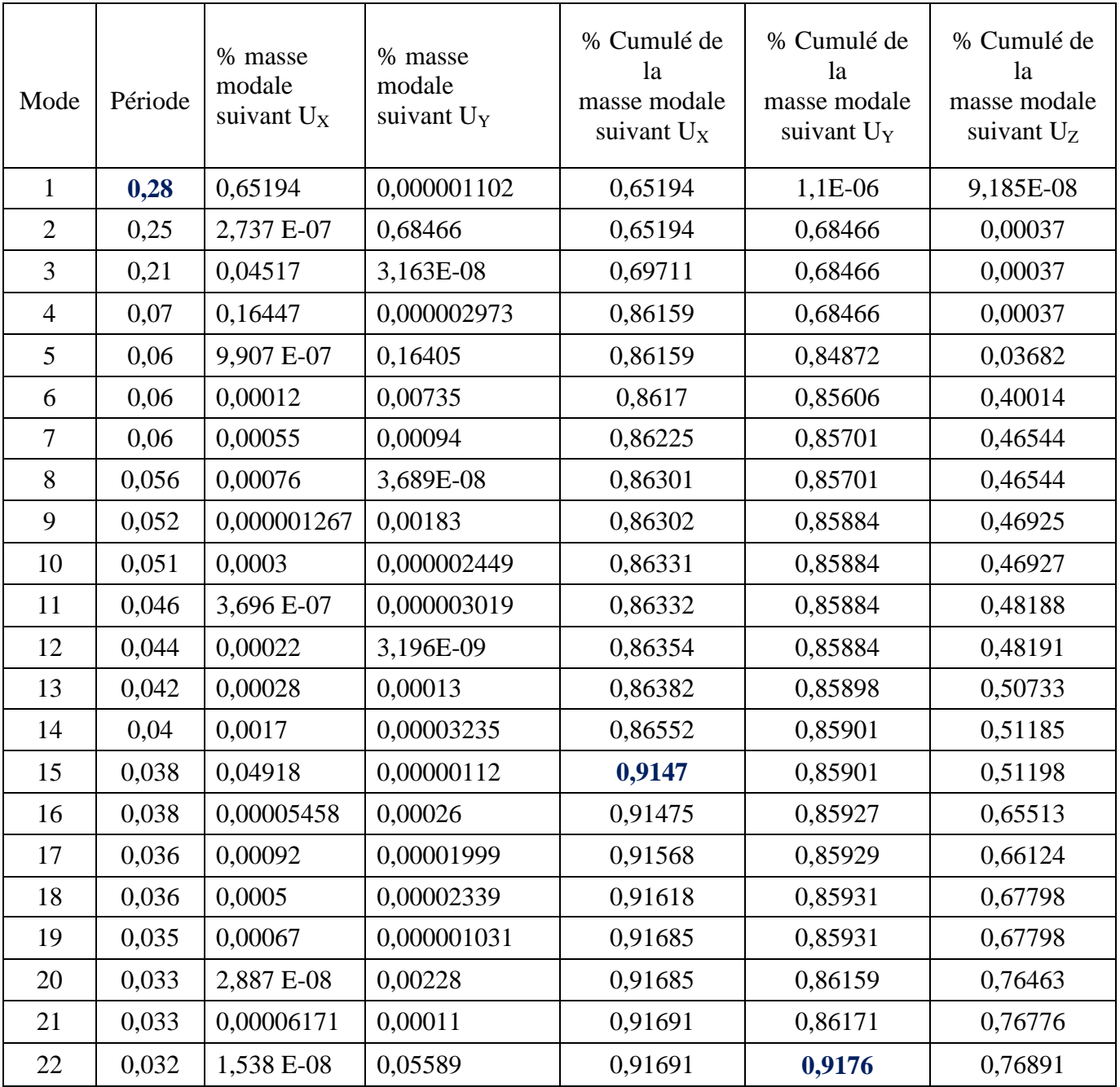

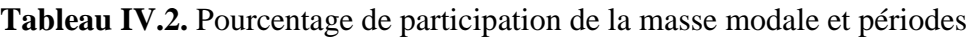

Interprétations des résultats :

- Ce modèle présente une période fondamentale  $T = 0.28$  s.
- Le premier mode est un mode de flexion suivant l'axe (X).
- Le deuxième mode est un mode de flexion suivant l'axe (Y).
- Le troisième mode est un mode de torsion.

Les facteurs de participation modale ont atteint les 90% aux 15ème et 22ème modes suivant les directions X et Y respectivement.

Les 3 premiers modes de vibration sont représentés en annexe.

## **IV.8. Vérification** [2]

## **IV.8.1. Période fondamentale de la structure**

 La valeur de la période calculée numériquement ne doit pas dépasser plus de 30% de la valeur calculée par les formules empiriques données.

$$
T_{empirique} = \min(C_t \times h_N^{\frac{3}{4}}; 0.09 \frac{h_N}{\sqrt{D}})
$$
 (IV.3)

 $C_t$ : Coefficient fonction du système de contreventement.

 $h_N$ : Hauteur du bâtiment.

Donc:

$$
T_{empirique} = \min\left(0.05 \times 20.6^{\frac{3}{4}}; 0.09 \frac{h_N}{\sqrt{D}}\right)
$$
  

$$
T_{empirique} = \min(0.48; 0.51 \text{ pour Dy = 13.01m; 0.30 pour Dx = 37.68m)
$$

 $T = 0.28 \le 1.3$   $T_{emprique} = 0.39$   $\longrightarrow$  Condition vérifiée

## **IV.8.2. Vérification de la résultante de la force sismique**

 La résultante des forces sismiques à la base V obtenue par combinaison des valeurs modales ne doit pas être inférieure à 80% de la résultante des forces sismiques déterminée par la méthode statique équivalente.

Le calcul de la force sismique par la méthode statique équivalente à la base du bâtiment est donné par la formule suivante :

$$
V = \frac{A \times D \times Q}{R} \ W \qquad (IV.4)
$$

Dans laquelle :

A : coefficient d'accélération de zone ;

Q : facteur de qualité ;

R : coefficient de comportement ;

- W : poids total de la structure :
- D : facteur d'amplification dynamique moyen :

Introduisons les données correspondant à notre étude :

A = 0.25; Q = 1,1; R = 4(Catégorie A - 4b);  $\eta = 0.88 > 0.7$ ; T<sub>2</sub> = 0.5 s; D<sub>x</sub> = 2,2; D<sub>y</sub> = 2,17

- Poids total de la structure : W= 33113,83 kN

Donc :  $V_x = 5008,46$  kN ;  $V_y = 4940,17$  kN

La force sismique à la base donnée par le logiciel Sap2000 est présentée dans le tableau suivant :

| Action sismique | $F_x$ [kN] | $F_v$ [kN] |
|-----------------|------------|------------|
| Suivant $x E_x$ | 4667,139   | 7,154      |
| Suivant $y E_v$ | 7.154      | 4844,842   |

**Tableau IV.3.** Force sismique à la base

Vérification de la condition sur la résultante des forces sismiques (article 4.3.6 des RPA99)

- F<sub>x</sub> / V<sub>x</sub> = 93 %  $\geq$  80%  $\longrightarrow$  vérifiée - F<sub>y</sub> / V<sub>y</sub> = 98 % ≥ 80% → vérifiée

# **IV.8.3. Stabilité au renversement**

 Le moment de renversement d'ensemble engendré par l'action sismique est calculé par rapport au niveau de contact sol- fondation ; ce dernier doit être comparé avec le moment stabilisant en vérifiant la condition suivante :

$$
M_S/M_R\geq 1,\,5\qquad \quad (IV.5)
$$

M<sub>R</sub>: moment de renversement.  $M<sub>S</sub>$ : moment stabilisant.

 $M_R$  est donné par le logiciel comme un moment global à la base suivant les sens  $E_x$  et  $E_v$ .

En prenant la valeur maximale  $M_R = 62083,071$  kN.m suivant  $E_v$ 

 $M<sub>S</sub> = W \times L/2$  par rapport aux sens (Y), avec W poids de la construction y compris la fondation et le remblai.

 $M<sub>S</sub> = 33113,83 \times 6.5 = 173701,222$  kN.m

On a :  $M_S/M_R = 3,46 \ge 1, 5$ Donc le bâtiment est stable par rapport au renversement.

## **IV.8.4 Vérification des déplacements latéraux inter- étages**

Les déplacements horizontaux inter étages  $\Delta$  sont calculés à l'aide de la formule suivante :

$$
\Delta = \delta_k - \delta_{k-1}
$$

Avec :  $\delta_k = R \delta_{ek}$ 

 $\delta_{ek}$ : déplacement dû aux forces sismiques

R : coefficient de comportement

Le règlement préconise que ces déplacements ne doivent pas dépasser 1% de la hauteur d'étage.

| Niveau         | $\delta_{ex}$ (m) | $\delta_{e\nu}(\text{m})$ | $\Delta_{ex}$ [cm] | $\Delta_{ev}$ [cm] | $\Delta_{\chi}$ [cm] | $\Delta_{\chi}$ [cm] | $\bar{\Delta}$ =1 % $h_e$<br>[cm] |
|----------------|-------------------|---------------------------|--------------------|--------------------|----------------------|----------------------|-----------------------------------|
| Terrasse       | 0,007877          | 0,005566                  | 0,13               | 0,09               | 0,53                 | 0,36                 | 2,94                              |
| 5              | 0,006544          | 0,004665                  | 0,14               | 0,09               | 0,568                | 0,39                 | 2,94                              |
| $\overline{4}$ | 0,005124          | 0,003684                  | 0,14               | 0,1                | 0,56                 | 0,4                  | 2,94                              |
| 3              | 0,003675          | 0,002663                  | 0,13               | 0,1                | 0,57                 | 0,39                 | 2,94                              |
| 2              | 0,002288          | 0,001668                  | 0,12               | 0,08               | 0,48                 | 0,35                 | 2,94                              |
|                | 0,001085          | 0,000793                  | 0,08               | 0,08               | 0,34                 | 0,25                 | 2,94                              |
| <b>RDC</b>     | 0,000225          | 0,000166                  | 0,02               | 0,06               | 0,08                 | 0,04                 | 2,94                              |

**Tableau IV.4.** Vérifications des déplacements Inter-étages

On constate que la condition sur les déplacements est vérifiée.

# **IV.8.5 Justification vis-à-vis de l'effet P-Δ**

Les effets du  $2^{nd}$  ordre (effet P- $\Delta$ ) peuvent être négligés dans le cas des bâtiments si la condition suivante est satisfaite à tous les niveaux :

$$
\theta = \frac{P_k \Delta_k}{V_k h_k} \leq 0.10 \text{ (IV.6)}
$$

Avec :

 $P_k$ : Poids total de la structure.

 $V_k$ : Effort tranchant d'étage au niveau k.

 $\Delta_k$ : Déplacement relatif du niveau k par rapport au niveau k-1.

 $h_k$ : Hauteur de l'étage k.

Les résultats sont présentés dans le tableau (Tableau. IV.4).

**Tableau IV.5.** Justification vis-à-vis de l'effet P-Δ

|                |            | $Sens-X$          |            |          | Sens-Y              |            |          |
|----------------|------------|-------------------|------------|----------|---------------------|------------|----------|
| Niveau         | $P_k$ [KN] | $\Delta_{x}$ [cm] | $V_k$ [kN] | $\theta$ | $\Delta_{\nu}$ [cm] | $V_k$ [kN] | $\theta$ |
| Terrasse       | 2941,957   | 0,53              | 1390,766   | 0,0038   | 0,36                | 1453,792   | 0,0006   |
| 5              | 7688,274   | 0,568             | 2467,466   | 0,0060   | 0,39                | 2577,027   | 0,0009   |
| $\overline{4}$ | 12434,591  | 0,56              | 3293,466   | 0,0071   | 0,4                 | 3442,159   | 0,0012   |
| 3              | 17180,909  | 0,57              | 3916,617   | 0,0085   | 0,39                | 4090,437   | 0,0014   |
| $\overline{2}$ | 21927,266  | 0,48              | 4351,931   | 0,0082   | 0,35                | 4533,328   | 0,0013   |
| 1              | 26673,544  | 0,34              | 4605,357   | 0,0066   | 0,25                | 4784,003   | 0,0015   |
| <b>RDC</b>     | 31419,861  | 0,08              | 4667,118   | 0,0018   | 0,04                | 4844,839   | 0,0013   |

D'après les résultats du tableau, la condition (VII.6) est bien vérifiée, donc l'effet P-Δ est négligé.

## **IV.9. Conclusion**

On constate d'après les résultats de l'analyse sismique que la réponse de ce bâtiment irrégulier en plan vis à vis du séisme est jugé partiellement rigide vue sa faible période fondamentale. Cela est apparu lorsqu'on a disposé les voiles de façon à éliminer l'effet de la participation importante de la masse modale en mode de torsion.

Ce comportement du bâtiment peut être justifié par le classement de sismicité moyenne attribué à cette région ; ainsi les résultats de l'étude dynamique obtenus vérifient l'ensemble des conditions imposées par le règlement parasismique algérien.

# **Chapitre V Ferraillage des éléments structuraux**

## **Chapitre V : Ferraillage des éléments structuraux**

#### **V.1. Introduction**

 Les éléments principaux sont les éléments résistant de la structure (poteau, poutre et voile) qui reprennent les efforts verticaux et horizontaux sollicitant l'ouvrage. En se basant sur les résultats des efforts obtenus par le logiciel SAP2000, les calculs et les vérifications des sections d'acier appropriés sont effectués conformément aux règlements en vigueur (CBA93 et RPA99/2003).

#### **V.2. Ferraillage des poteaux**

Les poteaux sont soumis à un effort normal « N » et à un moment de flexion « M » ; 'ils seront calculés en flexion composée.

#### **V.2.1.Recommandations** [2]

 Les armatures longitudinales doivent être à haute adhérence, droites et sans crochet et doivent vérifier les conditions suivantes :

- Pourcentage minimal 0,8% en zone IIa.
- Pourcentage maximal de 4% en zone courant et 6% en zone de recouvrement.
- Diamètre minimal de 12mm.
- Longueur minimale des recouvrements de 40 Ø en zone IIa.
- Distance entre barres verticales sur une face du poteau inférieure à 25 cm en zone IIa.

Dans notre cas, on a pour section d'armatures du poteau (40×40 cm) :

- A<sub>s min</sub>  $= 12.8$  cm<sup>2</sup>
- $A<sub>s max</sub> = 64$  cm<sup>2</sup> en zone courante et  $A<sub>s max</sub> = 96$  cm<sup>2</sup> zone de recouvrement

## **V.2.2. Combinaisons d'actions**

 Les combinaisons d'actions à considérer pour la détermination des sollicitations de calcul sont :

Combinaisons accidentelles :

- $G + Q + E$
- $-0.8 \text{ G} \pm \text{E}$

Combinaison durable ELU :

 $-1,35G+1,5Q$ 

## **V.2.3.Sollicitations de calcul**

 Les armatures sont déterminées sous l'effet des sollicitations les plus défavorables en considérant les trois cas de chargement possibles suivants :

- 1. effort normal N maximal avec moment M correspondant ;
- 2. M max  $\longrightarrow$  N correspondant ;
- $3.$  N min  $\longrightarrow$  M correspondant.

Le tableau suivant présente les sollicitations de calcul données par le logiciel SAP2000.

**Tableau V.1.**Sollicitations de calcul pour les poteaux

| Cas de chargement | Combinaison de résultat | Résultats                                    |  |
|-------------------|-------------------------|----------------------------------------------|--|
| 1. (N max, M cor) | $G+O+EX$                | $-1103,77$ kN ; $-16,30$ kN.m                |  |
| 2. (N cor, M max) | $G+O+EX$                | $-91,90 \text{ kN}$ ; $-69,43 \text{ kN}$ .m |  |
| 3. (N min, M cor) | ELU                     | $-13,38$ kN; 13,75 kN.m                      |  |

## **V.2.4. Calcul du ferraillage**

**Cas 1 :**

 $e_{a}$ 

 $c=c'=3$  cm ; section du poteau 40×40 ; acier Fe 400  $N_1 = 1103,77$  kN ;  $M_1 = 16,30$  kN.m  $100$ 

$$
e_0 = \frac{M}{N} = \frac{16,30}{1103,77} = 0,014 \text{ m}
$$

$$
= \max\left(2\text{cm} : \frac{1}{250}\right) = 2\text{cm}
$$
  
\n
$$
e_1 = e_0 + e_a = 0.034 \text{ m}
$$
  
\n
$$
\lambda = \frac{l_f}{i} = \frac{l_0 \sqrt{12}}{a} = 25,46 \text{ ; } (\lambda \le 50)
$$
  
\n
$$
\gamma_n = 1 + 0.2\left(\frac{\lambda}{35}\right)^2 = 1,1
$$
  
\n
$$
= \gamma_n \times N_1 = 1220.59 \text{ kN}
$$

 $N = \gamma_n \times N_1 = 1220,59$  kN  $M = \gamma_n \times M_1 = 17,96$  kN.m

$$
M_{u \text{ corrigé}} = N_{u} \times e_{1} = 41,5 \text{ kN}.\text{ m}
$$
\n
$$
\alpha = (d - h/2) = 0,17 \text{ m}
$$
\n
$$
a = (0,337 \text{ h} - 0,81 \text{ d'}) \text{bh f}_{bu} = 0,023 = \text{MN}.\text{ m}
$$
\n
$$
b = N (d - d') - M = 0,397 \text{ MN}.\text{ m}
$$
\n
$$
a \le b
$$
\n
$$
c = (0,5h - d')b \text{ h f}_{bu} = 0,36 \text{ MN}.\text{ m}
$$
\n
$$
b \le c
$$
\n
$$
Q = \frac{0,357 + \frac{N (d - d') - M}{b h^{2} f_{bu}}}{0,857 - \frac{d'}{h}}
$$

$$
\Psi = \frac{0,357 + \frac{1220,59 (0,36 - 0,04) - 41,5}{0,40,4^2 14,16}}{0,857 - \frac{0,04}{0,4}} = 0,98
$$

$$
A_s = \frac{N - \Psi \, b \; h \; f_{bu}}{\sigma_{sc}} \leq 0
$$

**Cas 2 :**

 $c=c'=4$  cm section du poteau 40×40 acier Fe 400  $N_2 = 91,90$  KN ;  $M_2 = 69,43$  kN.m

$$
e_0 = \frac{M}{N} = \frac{69,43}{91,90} = 0.75 \text{ m}
$$

 $e_a = \max\left(2 \text{cm} ; \frac{1}{250}\right) = 2 \text{cm}$ 

$$
e_1 = e_0 + e_a = 0.77 \text{ m}
$$

$$
\lambda = \frac{l_f}{i} = \frac{l_0 \sqrt{12}}{a} = 25,46 \text{ ; } (\lambda \le 50)
$$

$$
\gamma_n = 1 + 0.2 \left(\frac{\lambda}{35}\right)^2 = 1.1
$$

 $N = \gamma_n \times N_2 = 101,09$  kN  $M = \gamma_n \times M_2 = 76,37$  kN.m

$$
M_{u \text{ corrigé}} = N_u \times e_1 = 77,84 \text{ kN}.\text{ m}
$$

$$
\alpha = (d - h/2) = 0,16 \text{ m}
$$

$$
a = (0,337 \text{ h} - 0,81 \text{ d'})\text{bh f}_{bu} = 0,023 = \text{MN}.\text{ m}
$$

$$
b = N (d - d') - M = 0,349 \text{ MN}.\text{ m}
$$

$$
a \ge b
$$

 $\geq$  Pour ( a  $\geq$  b) : Calcul par assimilation à la flexion simple

$$
\mu = \frac{M_u}{b d^2 f_{bu}} = \frac{77,84}{0,4 0,36^2 14,16} = 0,106
$$
  

$$
\mu \le \mu_{limite} = 0,379
$$

 $\alpha = 0.140 \leq 0.259$  Pivot A

$$
\varepsilon_{\rm e} > \varepsilon_{\rm se} \Rightarrow \sigma_{\rm s} = \frac{\rm f_e}{\gamma_{\rm s}} = 348 \text{ MPa}
$$

$$
A_{\rm s} = \frac{\rm M_u}{\rm z \sigma_{\rm s}} = \frac{77,84}{0,36\,348} = 6,9 \text{ cm}^2
$$

**Cas 3** :

 $c=c'= 4$  cm section du poteau 40×40 acier Fe 400 N<sub>3</sub> =13,38 kN ; M<sub>3</sub> =13,75 kN.m

$$
e_0 = \frac{M}{N} = \frac{16,30}{1103,77} = 1,02 \text{ m}
$$

$$
e_a = max (2cm; \frac{1}{250}) = 2cm
$$
  
 $e_1 = e_0 + e_a = 1,04 m$   
 $\lambda = \frac{l_f}{i} = \frac{l_0 \sqrt{12}}{a} = 25,46 ; (\lambda \le 50)$ 

$$
\gamma_n=1+0.2\left(\frac{\lambda}{35}\right)^2=1.1
$$

 $N = \gamma_n \times N_3 = 14,72$  kN  $M = \gamma_n \times M_3 = 15,12$  kN.m

> $M_{u\,\text{corrigé}} = N_u \times e_1 = 15.3 \text{ kN}$ . m  $\alpha = (d - \frac{n}{2}) =$  $a = (0.337 h - 0.81 d')$  $b = N(d - d')$

 $\triangleright$  Pour ( $a \ge b$ ) Calcul par assimilation à la flexion simple

$$
\mu = \frac{M_u}{b d^2 f_{bu}} = \frac{15,3}{0,40,36^2 14,16} = 0,02
$$
  

$$
\mu \le \mu_{limite} = 0,379
$$

 $\alpha = 0.02 \le 0.259$  Pivot A

$$
\varepsilon_{\rm e} > \varepsilon_{\rm se} \Rightarrow \sigma_{\rm s} = \frac{\rm f_e}{\gamma_{\rm s}} = 348 \text{ MPa}
$$
  

$$
A_{\rm s} = \frac{M_{\rm u}}{\rm z \sigma_{\rm s}} = \frac{77,84}{0,90,36348} = 1,35 \text{ cm}^2
$$

Parmi les trois cas étudiés, on va retenir le cas le plus défavorable pour le ferraillage soit :  $A_s = 6.9$  cm<sup>2</sup> et  $A_{sc} = 0$ .

#### **V.2.5. Ferraillage adopté**

Les résultats de calcul effectué montrent que la section d'acier est inférieure à celle imposée par le règlement ; donc la section adoptée est de 12,8 cm² et elle correspond à 8 HA14.

#### **V.2.6. Armatures transversales**

 Les calculs sont établis pour l'effort tranchant maximal sollicitant les poteaux de tous les niveaux.

- Il y a lieu de vérifier la condition suivante (armatures droites dans le cas où la fissuration est peu nuisible et la combinaison accidentelle).

$$
\tau_u = \frac{V_u}{b \ d} \le \min\left(0.15 \ \frac{f_{cj}}{\gamma_b}; 4 \ MPa\right)
$$

La valeur maximum de l'effort tranchant est  $V_u = 46,217$  kN

 $\tau_u = 0.31 \leq 3.26 \, MPa \Rightarrow$  condition vérifiée.

En utilisant la formule du pourcentage d'armature transversale dans l'âme

$$
\rho_t \geq \frac{\tau_\mu - \tau_0}{0.9 \frac{f_e}{\gamma_s}}
$$

Avec : $\tau_u - \tau_0 = 0.31 - (0.3 f_{tik}^*) =$  $f_{t}^{*} = \min(f_{t} ; 3.3 MPa)$ , et  $k = 1 + 3\sigma_{cm}$ , en flexion composée avec compression.

Le résultat donne un pourcentage d'armatures ( $\rho_t < 0$ ), ce qui signifie l'inutilité des armatures de l'effort tranchant. Pour cela, nous allons prendre la section minimale d'armature d'âme dont :

- L'espacement est :
	- zone nodale :  $t \leq \min\{10 \phi_l; 15 \, cm\}$  =
	- zone courante :  $t' \le 15 \phi_1 = 20$  cm

Diamètre d'armature d'âme 
$$
\phi_t \le \left\{ \frac{h}{35} : \frac{b_0}{10} : \phi_t \right\} \le \phi_t
$$

- Les armatures transversales des poteaux sont calculées à l'aide de la formule suivante :[2]

$$
\frac{A_t}{t} = \frac{\rho_a V_u}{h_1 f_e}
$$

 $V_u$ : effort tranchant de calcul.

: hauteur totale de la section brute.

f<sub>e</sub> : contrainte limite élastique de l'acier d'armature transversale.

 $\rho_a$ : coefficient correcteur qui tient compte du mode fragile de la rupture par effort tranchant. t : espacement des armatures transversales

$$
\lambda_g = \frac{l_f}{a} = \frac{0.7 \times 2.94}{0.4} = 5.14 \implies \rho_a = 2.5
$$

- On prend l'effort tranchant maximum et on généralise les nervures d'armatures pour tous les poteaux.

$$
A_t = \frac{\rho_a V_u}{h_1 f_e} t = \frac{2.5 \, 46.217}{0.4 \, 400} \times 0.14 = 1.22 \, cm^2
$$

On adopte 2 cadres de  $\phi$  10 dont A<sub>t</sub>=3,14 cm<sup>2</sup>

## **V.2.6.1. Section minimale d'armature transversale**

 La quantité d'armature transversale minimale est donnée par la condition suivante exprimée en pourcentage :

Pour un élancement géométrique  $\lambda_a \geq 5$ , la condition est vérifiée pour un pourcentage  $\left(\frac{A}{\mu}\right)$  $\frac{A_t}{b_1}$ %) supérieur à 5%.

$$
\frac{A_t}{t b_1}\% = 56\% \Rightarrow
$$
 condition vérifiée

## **V.2.6.2 Condition de non-fragilité**

La condition de non-fragilité s'écrit [8]

$$
\frac{A_t f_e}{b_0 S_t} \ge \text{Max}\left\{\frac{\tau_\mu}{2}; 0.4 \text{ MPa}\right\}
$$

Avec :  $A_t = 3.14$  cm<sup>2</sup>,  $S_t = 14$  cm,  $\tau_u = 0.31$ MPa

Donc :  $0,71 \text{ MPa } \geq 0,4 \text{ MPa }$  ce qui est bien vérifié.

## **V.2.7. Vérifications**

#### **V.2.7.1. Sollicitations normales**

 Le but est d'éviter et de limiter les risques de rupture fragile sous sollicitation d'ensemble dues au séisme ; l'effort de compression de calcul est limité par la condition suivante :

$$
V = \frac{N_d}{B_c f_{c28}} \le 0.30
$$

Avec :

- $N_d$ : effort normal de calcul
- $-B<sub>c</sub>$ : section brute de béton
- $f_{c28}$ : résistance caractéristique du béton à 28 jours

Alors :  $V = \frac{1}{2}$  $\frac{110377}{0.4^2 \text{ 25}} = 0.27 \leq 0.30 \implies$  condition vérifiée

## **V.2.7.2. Sollicitations tangentes**

La contrainte de cisaillement conventionnelle de calcul dans le béton  $\tau_{\mu}$  sous combinaison sismique doit être inférieure ou égale à la valeur suivante :

$$
\bar{\tau}_{bu} = \rho_b f_{c28}
$$

Tel que :

-  $\rho_b = 0.075$  car l'élancement géométrique est supérieur à 5

Donc:  $\bar{\tau}_{bu} = 1.875 \text{ MPa}$ 

On a  $\tau_{\mu}$ = 0,31< 1,875 MPa

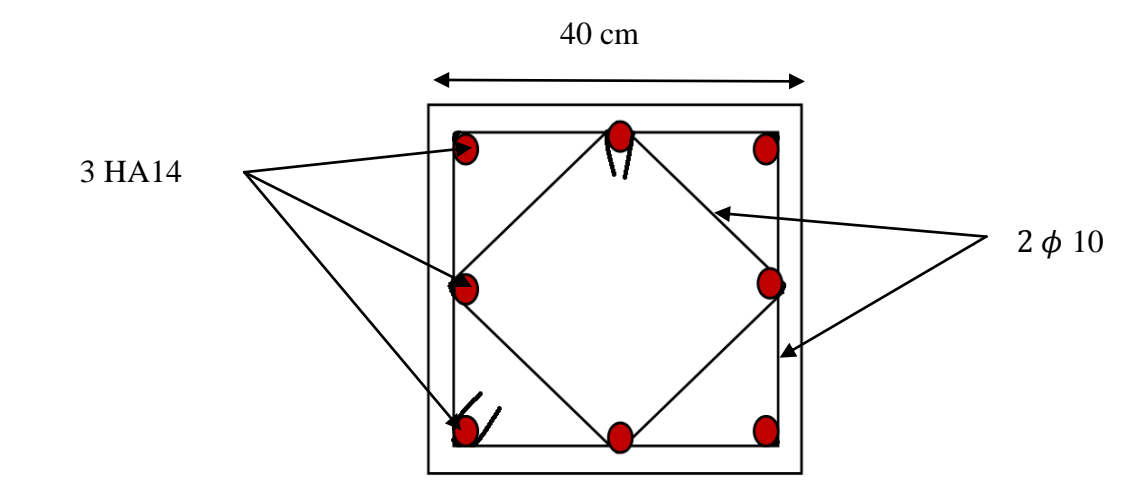

**Figure V.1.** Schéma de ferraillage des poteaux

Récapitulatif :

- Armatures longitudinales :  $A_s = 12.8$  cm<sup>2</sup> soit 8 HA14
- Armatures transversales :  $A_t = 3,14$  cm<sup>2</sup> soit 2 cadres de  $\phi$  10 avec un espacement de 14cm en zone nodale et de 20cm en zone courante respectivement.

La section choisie pour les armatures longitudinales est la section minimale imposée par le règlement, de même pour la section d'armatures transversales. Ces sections ont satisfait les vérifications préconisées par le règlement.

Notons aussi que si le poteau est surdimensionné, le fait de prendre la section minimale d'armature surdimensionne aussi son ferraillage.

## **V.3. Ferraillage des poutres**

 Les poutres sont ferraillées en flexion simple. Le ferraillage est obtenu en considérant les sollicitations les plus défavorables en appuis et en travée pour les deux situations possibles durable et accidentelle.

# **V.3.2. Recommandations [2]**

- Le pourcentage total minimum des aciers longitudinaux sur toute la longueur de la poutre est de 0,5% en toute section.
- Le pourcentage total maximum des aciers longitudinaux est de :
	- 4% en zone courante.
	- 6 % en zone recouvrement.
- Les poutres supportant de faibles charges verticales et sollicitées principalement par les forces latérales sismiques doivent avoir des armatures symétriques avec une section en travée au moins égale à la moitié de la section sur appui.
- La longueur minimale de recouvrement est de 40 Ø en zone II.

Les armatures longitudinales supérieures et inférieures doivent être coudées à 90°.

Dans notre cas, nous allons calculer le ferraillage pour les poutres les plus sollicitées. Les poutres en travée seront ferraillées pour une situation durable transitoire, et en appui pour une situation accidentelle.

## **V.3.1. Combinaisons d'actions**

Les combinaisons d'actions à considérer pour la détermination des sollicitations de calcul sont :

- Combinaison accidentelle :
	- $G + O + E$
	- $-$  0.8 G  $\pm$  E
- Combinaison durable ELU :
	- $1,35G + 1,5Q$

## **V.3.2.Sollicitations de calcul**

Le tableau suivant présente les sollicitations de calcul données par le logiciel SAP2000 :

|                | Combinaisons | Moments    | Valeurs en [kN m] |
|----------------|--------------|------------|-------------------|
| Poutres        | $G+Q+EX$     | en travée  | 91,25             |
| longitudinales | $0.8G + EX$  | sur appuis | 48,79             |
| Poutres        | $G+Q+EX$     | en travée  | 14,87             |
| transversales  | $G+Q+Ey$     | sur appuis | 48,91             |

**Tableau V.2.**Sollicitations de calcul pour les poutres

## **V.3.3 Exemple de Ferraillage**

#### **V.3.3.1 Armature longitudinale**

 Utilisant les résultats de la poutre longitudinale présentée sur le tableau V.2 et dont la section de la poutre 30×45cm avec un enrobage de 3cm.

#### **V.3.3.1.1 Ferraillage en travée**

La valeur du moment en travée ; M = 91,25 kN.m

$$
\mu = \frac{M}{b d^2 f_{bu}} = 0,121
$$

$$
\mu \le \mu_{\text{limit}} = 0,379
$$

 $\alpha = 1.25 \left[ 1 - \sqrt{1 - 2\mu} \right] = 0.161 \le 0.259 \Rightarrow$  Pivot A

$$
\varepsilon_{\rm e} > \varepsilon_{\rm se} \Rightarrow \sigma_{\rm s} = \frac{\rm f_{e}}{\gamma_{\rm s}} = 348 \text{ MPa}
$$
  

$$
A_{\rm s} = \frac{\rm M_{u}}{\rm z \sigma_{\rm s}} = \frac{91,25}{0,42\,348} = 6,09 \text{ cm}^2
$$

 $\geq$  Choix de 4  $\phi$ 14 ce qui correspond à 6,15 cm<sup>2</sup>

#### **V.3.3.1.2 Ferraillage sur appuis**

La valeur du moment sur appuis ;  $M = 48,79$  kN.m

$$
\mu = \frac{M}{b d^2 f_{bu}} = 0.06
$$

 $\mu$  $\alpha = 1.25 \left[ 1 - \sqrt{1 - 2\mu} \right] = 0.109 \leq 0.259 \Rightarrow$  Pivot A  $\epsilon$ f  $\gamma_{\rm s}$  $=$ A M z  $=$  $\overline{\mathbf{r}}$  $\boldsymbol{0}$ 

 $\geq$  Choix de 4  $\phi$ 14 ce qui corresponds à 6,15 cm<sup>2</sup>

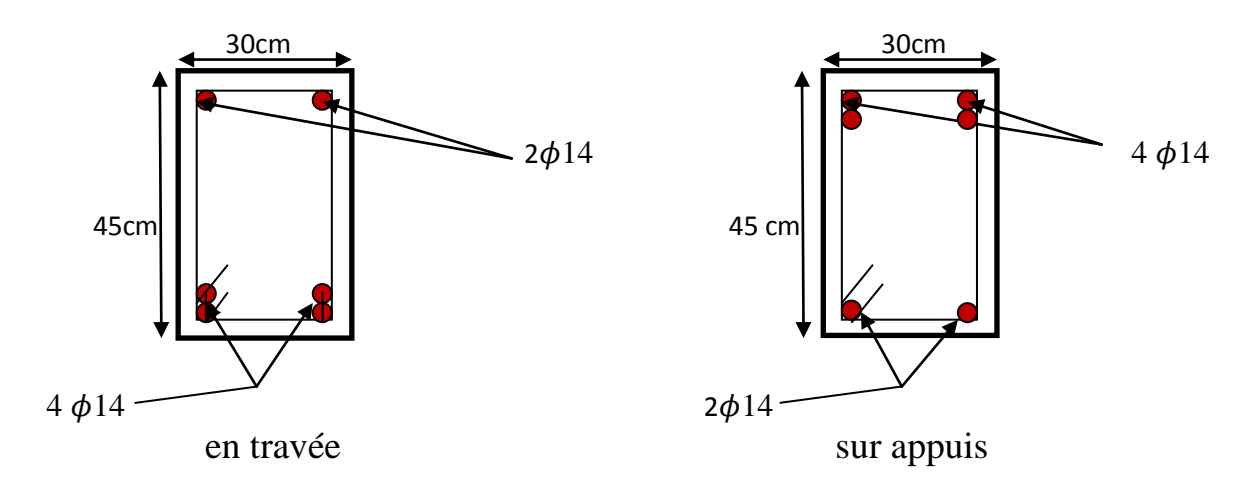

**Figure V.2.** Schéma de ferraillages des poutres longitudinales

De cette répartition d'armature adoptée (Figure V.2), la section d'armature présente dans le béton est de A<sub>t</sub>=  $6\phi$ 14 = 9,23 cm<sup>2</sup>

#### **V.3.3.1.3 Condition de non fragilité**

Pour toutes les poutres comportant une zone tendue, qu'elle soit soumise à la flexion simple ou composée, les armatures longitudinales de traction doivent présenter :

 $A \geq 0,001 b h \times 1,2$ 

 $A \ge 0,001 \times 0,3 \times 0,45 \times 1,2=1,62 \text{ cm}^2$ 

Pour la section d'acier tendue de  $4\phi$ 14 cette condition est vérifiée.

## **V.3.3.2 Armatures transversales**

Les calculs sont établis pour l'effort tranchant maximal sollicitant les différentes poutres.

- Il ya lieu de vérifier la condition suivante (armature droite dans le cas où la fissuration est peu nuisible et la combinaison accidentelle).

$$
\tau_u = \frac{V_u}{b \ d} \le \min\left(0, 15 \ \frac{f_{cj}}{\gamma_b}; 4 \ MPa\right)
$$

- La valeur maximum de l'effort tranchant est de  $V_u = 24,2061 \text{ kN}$
- $\tau_u = 0.19 \leq 3.26 MPa \Rightarrow$  Condition vérifiée.
- En utilisant la formule du pourcentage d'armatures transversales dans l'âme

$$
\rho_t \ge \frac{\tau_\mu - \tau_0}{0.9 \frac{f_e}{\gamma_s}}
$$

Avec :

 $\tau_u - \tau_0 = 0.31 - (0.3 f_{ti}^* k) =$ 

Le résultat donne un pourcentage d'armature ( $\rho_t < 0$ ), ce qui signifie l'inutilité des armatures d'effort tranchant.

La quantité d'armatures transversales minimale est donnée par

$$
A_t = 0.003 \, \ldots \, b
$$

Où l'espacement maximum entre les armatures :

- dans la zone modale est min  $(h/4, 12 \phi)$ .  $\phi$  étant le diamètre des armatures longitudinales. cela donne s = 10cm
- en dehors de la zone nodale  $s \leq h/2$ , donc : on va prendre s = 20cm

Pour ces données :  $A_t = 0.9$  cm<sup>2</sup> soit 1cadre  $\phi$ 8 tous les 10cm

#### **V.4 Ferraillage des voiles**

 Le voile est un élément structural de contreventement soumis à des forces verticales et des forces horizontales. Le ferraillage des voiles consiste à déterminer les armatures en flexion composée sous l'action des sollicitations verticales dues aux charges permanentes (G) et aux surcharges d'exploitation (Q), ainsi que sous l'action des sollicitations horizontales dues aux séismes. Pour faire face à ces sollicitations, on prévoit trois types d'armatures :

- Armatures verticales.
- Armatures horizontales.
- Armatures transversales.

# **V.4.1 Rôle du contreventement**

Le contreventement a principalement pour fonction :

- D'assurer la stabilité des constructions non autostables vis-à-vis des charges horizontales et de les transmettre jusqu'au sol.
- De raidir les constructions, car les déformations excessives de la structure sont source de dommages aux éléments non structuraux et à l'équipement.

# **V.4.2 Combinaison**

Selon le règlement parasismique Algérien (RPA 99 version 2003) les combinaisons à considérer dons notre cas (voiles) sont les suivantes :

- $G + O \pm E$
- $-0.8G + E$

## **V.4.3 Prescriptions imposées par le RPA99/version2003**

## **V.4.3.1 Aciers verticaux**

Le ferraillage vertical sera disposé de telle sorte qu'il puisse reprendre les contraintes induites par la flexion composée, en tenant compte des prescriptions imposées par le RPA 99/2003 et décrites ci-dessous:

- l'effort de traction engendré dans une partie du voile doit être repris en totalité par les armatures dont le pourcentage minimal est de 0.20% de la section horizontale du béton tendu.
- les barres verticales des zones extrêmes devraient être ligaturées avec des cadres horizontaux dont l'espacement ne doit pas être supérieur à l'épaisseur du voile.
- à chaque extrémité de voile, l'espacement des barres doit être réduit du dixième de la longueur de voile (L/10) ; cet espacement doit être au plus égal à 15cm.
- si des efforts importants de compression agissent sur l'extrémité, les barres verticales doivent respecter les conditions imposées aux poteaux.
- les barres verticales du dernier niveau doivent être munies de crochets à la partie supérieure. Toutes les autres barres n'ont pas de crochets (jonction par recouvrement).

# **V.4.3.2 Aciers horizontaux**

 Comme dans le cas des aciers verticaux, les aciers horizontaux doivent respecter certaines prescriptions présentées ci-dessous :

- les armatures horizontales parallèles aux faces du mur sont disposées sur chacune des faces entre les armatures verticales et la paroi de coffrage la plus voisine.
- elles doivent être munies de crochets à 135° ayant une longueur de10 Φ.

# **V.4.4 Modélisation**

Nous devons faire le ferraillage des voiles pour la zone la plus sollicitée.

Le calcul se fera pour des bandes verticales dont la largeur **d** est déterminée à partir de la relation suivante:

 $d \leq min(\text{he}/2; 2L/3)$  Article 7.7.4 RPA 99 (version 2003)

L: est la longueur de la zone comprimée.

he: hauteur libre de niveau.

Pour déterminer les armatures verticales, on utilisera la méthode des contraintes.

# **V.4.5 Exemple d'application**

Nous proposons le calcul détaillé du voile (L=3.80m).

*M =* 2439.522 kN m *N =* 998.081 kN  $I = \frac{0.2 \times 3.8^3}{43}$  $\frac{^{0.5,0}}{12}$  =  $\Omega = 0.76$  m<sup>2</sup>  $V_1 = V_2 = \frac{l}{r}$  $rac{t}{2}$  =  $\sigma_1 = \frac{N}{2}$  $\frac{N}{\Omega}+\frac{M}{l}$  $\frac{dv}{I} = 7,37 \text{ MPa}$  $\sigma_2 = \frac{N}{2}$  $\frac{N}{\Omega} - \frac{M}{l}$  $\frac{dv}{I} = -3.77 \text{ MPa}$  $L_t = L\left(\frac{\sigma}{\sigma}\right)$  $\frac{\sigma_2}{\sigma_1 + \sigma_2}$ ) = 1,28 m  $\hat{L} = L - L_t = 2{,}52 \text{ m}$  $d \leq min\left(\frac{2}{2}\right)$  $\frac{1}{2}$ ;  $\frac{2}{3}$  $\frac{2}{3}$  × 2,52) = 1,47 m

 $d > Lt$  donc d est dans la zone comprimée, alors  $\dot{\sigma}_2 = 0$  (d = Lt)

$$
f = \frac{0.2 \times 1.28^3}{12} = 0.034 \text{m}^4
$$
  
\n
$$
V = \frac{1.28}{2} = 0.64 \text{m}
$$
  
\n
$$
\Omega = 0.256 \text{m}^2
$$
  
\n
$$
N_1 = \left(\frac{\hat{\Omega}}{2}\right) \times (\sigma_2 + \sigma_2) = -482,56 \text{ KN}
$$
  
\n
$$
M_1 = \frac{i}{2V} \times (\sigma_2 - \sigma_2) = 100,14 \text{ KN.m}
$$
  
\n
$$
e_0 = \frac{M_1}{N_1} = -0,207 \text{m} < \frac{d}{6} \text{ et N est un effort de traction} \rightarrow \text{S.E.T}
$$
  
\nSoit : d<sub>1</sub> = 5cm d<sub>2</sub> = 5cm

$$
e_1 = \frac{d}{2} - e_0 - d_1 = 0.39 \text{ m}
$$
  
\n
$$
e_2 = \frac{d}{2} + e_0 - d_2 = 079 \text{ m}
$$
  
\n
$$
\hat{A}_s = \frac{N_1 \times e_2}{(e_1 + e_2)f_e} = 8.07 \text{ cm}^2
$$
  
\n
$$
\hat{A}_s = \frac{N_1 \times e_1}{(e_1 + e_2)f_e} = 3.98 \text{ cm}^2
$$
  
\n
$$
A_s = \hat{A}_s + \hat{A}_s = \frac{N_1}{f_e} = 12.05 \text{ cm}^2
$$

## **V.4.5.1 Pourcentage minimal**

$$
A_{min} = 0.15\% \times b \times L
$$

b : épaisseur du voile.

L : longueur du voile.

Amin=11,4cm²

 $A_{\text{min/ml/face}} = \frac{1}{2}$  $\frac{11.4}{2 \times 3.8}$ =1,5 cm<sup>2</sup>/ml/face

## **V.4.5.2 Armatures minimales selon le RPA 99/2003**

D'après le RPA 99/2003 (Art 7.7.4.1) le pourcentage des armatures minimales est donné par :  $A_{RPA} = 0.20\%$  b Lt

 $Lt$ : Longueur de la section tendue.

 $A_{RPA} = 0.20\% \times 0.2 \times 1.28 = 5.12 \text{cm}^2$ 

 $A_{\text{RPA/ml/face}} = \frac{5}{24}$  $\frac{3.12}{2 \times 1.28}$  = 2 cm<sup>2</sup>/ml/face

Donc :  $A = max (As, Amin, ARPA) = 2 cm<sup>2</sup>/ml/face.$ 

## **V.4.5.3 Espacement**

- En zone courante :  $S_t \le \min(1.5e; 30) = 30$  cm. Soit :  $S_t = 20$ cm.
- En zone d'about :  $S_{ta} = S_t/2 = 10$  cm.

## **V.4.5.4 Choix des barres**

- Zone d'about : 8HA  $12$ ,  $S = 10$  cm.
- Zone courante :  $12$  HA  $12$ ,  $S = 20$  cm.

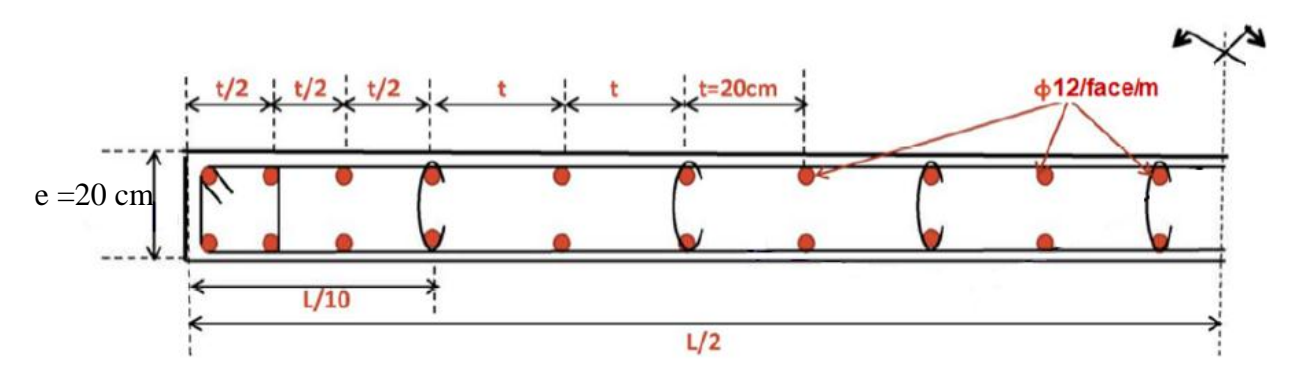

**Figure V.3.** Schéma de ferraillage des voiles

## **V.4.5.5 Ferraillage horizontal à l'effort tranchant**

Les armatures horizontales doivent reprendre les efforts de cisaillement

D'après (R.P.A 99, article 7-7-2) :

$$
\tau_b = \frac{\overline{V}}{e \times d} \le \overline{\tau_b} = 0.2 f_{c28} = 5 \text{MPa}
$$

Avec :

$$
\overline{V} = 1.4V_{\text{calcul}} \quad ;
$$

e : épaisseur du voile ;

 $d = 0.9.h$  (hauteur utile);

h : hauteur totale de la section brute ;

 $\bar{\tau}_b$ : contrainte limite de cisaillement du béton.

Le pourcentage minimal d'armatures est :

- 0.15%×e×h si τ<sub>b</sub> ≤ 0, 025 f<sub>c28</sub> = 0, 625MPa;
- 0.25%×e×h si τ<sub>b</sub> ≥ 0, 025 f<sub>c28</sub>.

L'espacement : St  $\leq$  min {1, 5e; 30cm}

Les longueurs de recouvrement doivent être égales à :

- 40 Φ : pour les barres situées dans les zones où l'inversement du signe des efforts est possible.
- 20Φ: pour les barres situées dans les zones comprimées sous l'action des charges.

Les barres horizontales doivent être disposées vers l'extérieur.

Pour cet exemple nous obtenons :

 $\overline{V}$  = 1,4V<sub>calcul</sub> = 143.5866 kN

 $\tau_b = 0.28 \leq 5$  MPa

Donc les armatures horizontales ne sont pas nécessaires, nous prenons le minimum imposé par le RPA :

$$
A_{\min} (RPA) = 0,15\% \times b \times h
$$

$$
A_{\min} = 9.18 \text{ cm}^2
$$

Ce qui correspond à 6HA10 par face/ml avec un espacement de 20 cm.
## **Conclusion Générale**

 Dans ce projet, en tant qu'élèves ingénieurs, notre rôle a consisté à faire une étude dans le domaine des bâtiments aussi complète que possible.

 Pour cela, nous avons traité en détail les différentes étapes de calcul d'un bâtiment à usage d'habitation implanté dans une zone de sismicité moyenne. Le travail s'est articulé autour des étapes suivantes:

- $\triangleright$  Récolte des données concernant l'architecture et les propriétés du site d'implantation.
- Prédimensionnement des éléments de la structure (poteaux, poutres, voiles, escaliers, planchers, acrotère).
- Analyse dynamique tridimensionnelle de notre structure irrégulière. Elle a été rendue possible moyennant l'utilisation du logiciel SAP 2000, où les modes de vibration ont été visualisés et le phénomène de résonance de la structure avec les vibrations du sol a été évité, et enfin
- Des vérifications de la structure vis-à-vis de l'équilibre, de la résistance et de la stabilité ont été effectuées.

 Ce projet de fin d'études nous a permis de faire une synthèse des connaissances théoriques acquises pendant notre cursus universitaire à l'ENP et de nous familiariser et de mettre en application stricte les différents règlements en vigueur qui servent aux calculs et aux vérifications en général.

## **Bibliographie**

- [1] Document Technique Réglementaire B.C.2.41 : REGLES DE CONCEPTION ET DE ……CALCUL DES STRUCTURE EN BETON ARME C.B.A.99.
- [2] Document Technique Réglementaire DTR B.C.2.48 : REGLES PARASISMIQUE ;…. ALGERIENNES RPA 99/ VERSION 2003.
- [3] HENRY THONIER : Conception et calcul des structures de bâtiment ; tome 4 ; Presses de l'école nationale des ponts et chaussées 1996.
- [4] Document Technique Réglementaire B.C.2.2 : CHARGE S PERMANENTES ET CHARGES D4EXPLOITATION.
- [5] A. LARIBI : Cours de résistance des matériaux. (ENP Génie Civil) 2010-2011
- [6] A.CHIKH : Cours Bâtiment (ENP Génie Civil) 2010-2011
- [7] R.. BOUTEMEUR : Cours Béton Armé. (ENP Génie Civil) 2011-2012
- [8] N. BAOUCHE : Cours Ouvrages et Structure. (ENP Génie Civil) 2011-2012

[9] Mokrane BALA, Mohamed ZAROUR ; Etude d'un bâtiment R+12+2 S/Sols à usages multiples. Projet de fin d'études Juin 2012

[10] Karim SEBAA, Mr. Abdelkader BENHANIA ;/ Etude d'une tour R+13 avec u n entre sol en béton armé. Projet de fin d'étude ENP 2012

## **Logiciels :**

- Microsoft Office
- SAP 2000 V14
- Auto CAD 2009

## **Annexe**

 $\checkmark$  Observation des 3 premiers modes de vibration du bâtiment

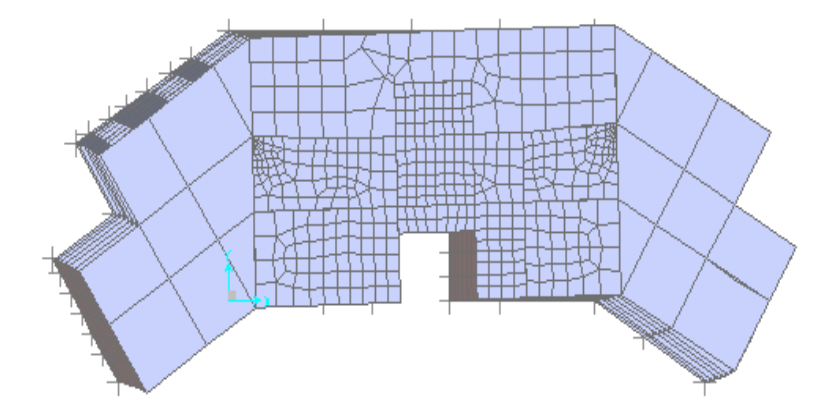

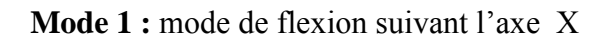

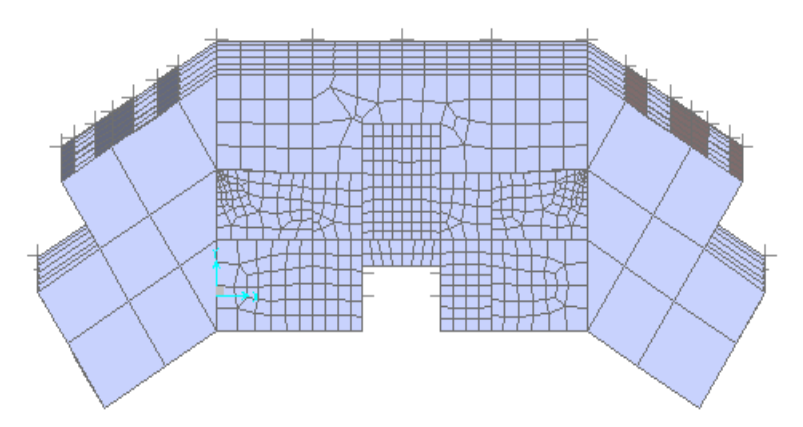

**Mode 2 :** mode de flexion suivant l'axe Y

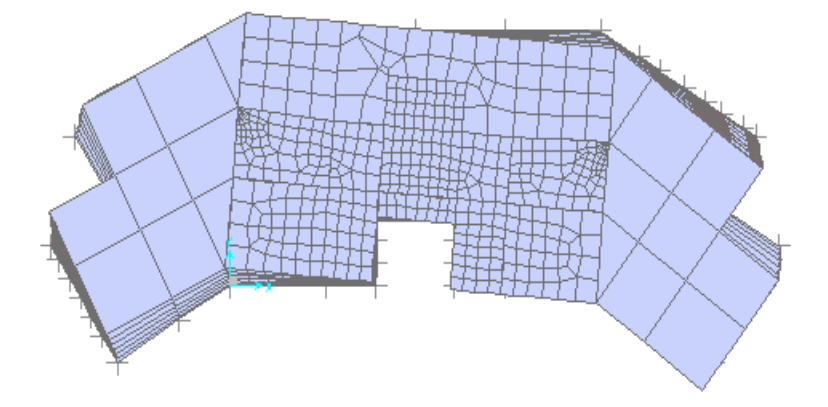

**Mode 3 : mode de torsion**